## МИНИСТЕРСТВО ОБРАЗОВАНИЯ И НАУКИ РОССИЙСКОЙ ФЕДЕРАЦИИ Белгородский государственный технологический университет им. В. Г. Шухова

**Методические указания к выполнению контрольной работы «Элементы статистики» для студентов II курса экономических направлений бакалавриата**

> Белгород 2020

## МИНИСТЕРСТВО ОБРАЗОВАНИЯ И НАУКИ РОССИЙСКОЙ ФЕДЕРАЦИИ Белгородский государственный технологический университет им. В.Г. Шухова Кафедра высшей математики

Утверждено научно-методическим советом университета

**Методические указания к выполнению контрольной работы «Элементы статистики» для студентов II курса экономических направлений бакалавриата**

> Белгород 2020

УДК 51 ББК 22.1 М52

#### Составители: канд. техн. наук, доц. Г. Л. Окунева ст. преп. Л. Б. Польшина ст. преп. Е. В. Селиванова

#### Рецензент: канд. физ.-мат. наук, доц. Ю. Ю. Некрасов

M52 **Методические** указания к выполнению контрольной работы «Элементы статистики» для студентов II курса экономических направлений бакалавриата / Г. Л. Окунева, Л. Б. Польшина, Е. В. Селиванова – Белгород: Изд-во БГТУ, 2020. – 50 с.

 Методические указания подготовлены в соответствии с требованиями Федерального государственного стандарта высшего профессионального образования и рабочей программы дисциплины «Теория вероятностей и математическая статистика», содержат основные теоретические положения, примеры решения типовых задач по теме «Элементы статистики», а также варианты контрольных работ.

 Методические указания предназначены для студентов II курса экономических направлений бакалавриата.

Публикуется в авторской редакции.

**УДК 51 ББК 22.1**

© Белгородский государственный технологический университет (БГТУ) им. В. Г. Шухова, 2020

#### **Ввеление**

В контрольную работу входят задания по второй теме дисциплины «Теория вероятностей и элементы математической статистики» - «Элементы математической статистики». В разлел **ВХОЛЯТ** следующие вопросы: основные понятия раздела, вариационный ряд и его характеристики, оценки и их свойства, гипотезы и способы их доказательства, эмпирические законы распределения случайных неизвестных параметров распределения, величин, определение элементы теории корреляции.

#### Основные теоретические положения

Генеральной совокупностью называется совокупность всех однородных объектов, подлежащих изучению. Объем генеральной совокупности N.

Выборочной совокупностью, или выборкой называется совокупность объектов случайно отобранных из генеральной совокупности.

Объемом выборки и называется число ее объектов.

Выборка бывает повторной (с возвращением исследуемого объекта в генеральную совокупность) и бесповторной, при которой отобранный объект в генеральную совокупность не возвращается.

Выборка должна быть репрезентативной (представительной), т. е. она должна правильно отображать все свойства и характеристики объектов генеральной совокупности.

Пусть в результате независимых испытаний, проведенных в одинаковых условиях, из генеральной совокупности данных,  $x_1, x_2, \ldots x_n$ , характеризующие выбраны числовые значения некоторый признак (здесь  $n -$  объем выборки). Последовательность наблюдаемых значений  $x_i$   $(i = 1, 2, ..., n)$ , записанных в возрастающем порядке, называется дискретным вариационным рядом, а элементы этой последовательности  $x_i$  называют вариантами. Если среди вариант есть равные значения, тогда дискретный вариационный ряд записывают в виде табл. 1,

Таблииа 1

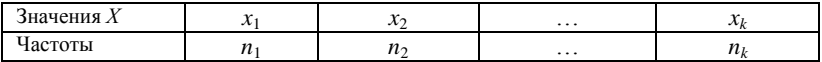

где  $n_1, n_2, ..., n_k$  – частоты (количества повторений) значений  $x_1, x_2, ...$  $..., x_k$ ; при этом должно выполняться условие

$$
n_1+n_2+\ldots+n_k=n.
$$

Статистическим распределением частот (распределением частот) называется перечень вариант и соответствующих им частот, записанных в виле таблины

Относительной частотой  $W_i$  варианты  $x_i$  называется отношение

ее частоты к объему выборки:  $W_i = \frac{n_i}{n_i}$ .

Сумма относительных частот всех вариант равна единице:

$$
\sum_{i=1}^k w_i = 1.
$$

Распределением относительных частот называется перечень вариант и соответствующих им относительных частот.

Полигоном частот называют ломаную (рис. 1), составленную из отрезков прямых, которые соединяют точки  $(x_1, n_1), (x_2, n_2), \ldots, (x_k, n_k)$  $n_k$ ); здесь  $x_i$  – варианты,  $n_i$  – частоты.

Полигоном относительных частот называют ломаную. составленную из отрезков, которые соединяют точки с координатами  $(x_i, w_i)$ .

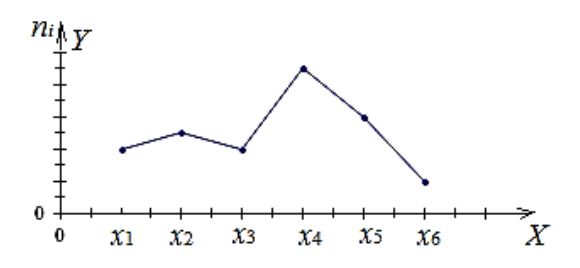

Рис. 1. Полигон частот

Интервальный вариационный ряд - это ряд. в котором значения признака могут меняться непрерывно или число значений признака велико. Для построения такого ряда промежуток изменения признака разбивается на ряд отдельных интервалов и подсчитывается количество значений величины в каждом из них. Если все интервалы имеют одинаковую длину, то число интервалов в случае нормально

распределенной совокупности рекомендуется находить по формуле Стерджесса

$$
k = 1 + 3,322 \lg(n);
$$

обычно,  $6 \le k \le 12$ .

Длина частичного интервала определяется по формуле

$$
h = (x_{max} - x_{min})/k;
$$

величина  $(x_{max} - x_{min})$ , называется размахом вариации. Это разность между наибольшим и наименьшим значениями признака.

Гистограммой частот называется ступенчатая фигура (рис. 2), состоящая из прямоугольников с основаниями  $h_i = (x_{i-1}; x_i)$  и высотами  $n_i/h_i$ . Если интервалы имеют одинаковую длину, то прямоугольники имеют одно и тоже основание  $h$ ; их высоты равны  $n_i / h$ .

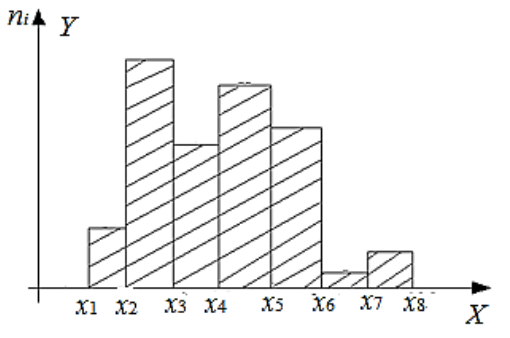

Рис. 2. Гистограмма частот

Эмпирической функцией распределения, или функцией распределения выборки, называется функция, определяющая для каждого значения  $X$  относительную частоту события  $X < x$ . Обозначим функцию распределения через  $F^*(x)$ ; если  $n_x$  – число вариант, меньших  $x, n -$ объем выборки, то по определению

$$
F^*(x)=n_x/n.
$$

Свойства функции  $F^*(x)$ :

1) значения функции  $F^*(x)$  принадлежат отрезку [0; 1];

2)  $F^*(x)$  – неубывающая функция:

3) если  $x_{min}$  – наименьшая,  $x_{max}$  – наибольшая варианта, то

 $F^*(x) = 0$ , при  $x < x_{min}$ ;  $F^*(x) = 1$ , при  $x \ge x_{max}$ .

Выборочную функцию распределения можно задать аналитически, таблично (табл. 2) или графически (рис. 3, 4).

$$
F^*(x) = \begin{cases} 0, & \text{ecl} \text{if } x \leq x_1, \\ \frac{n_1}{n}, & \text{ecl} \text{if } x_1 < x \leq x_2, \\ \frac{n_1 + n_2}{n}, & \text{ecl} \text{if } x_2 < x \leq x_3, \\ \dots & \dots & \dots & \dots \\ \frac{n_1 + n_2 + \dots + n_{n-1}}{n}, & \text{ecl} \text{if } x_{n-2} < x \leq x_{n-1}, \\ 1, & \text{ecl} \text{if } x_{n-1} > x_n. \end{cases}
$$

*Таблица 2*

| Варианты $x_i$                           | $\mathbf{A}$<br>$\sim$     |             | $n_{n-1}$                |  |
|------------------------------------------|----------------------------|-------------|--------------------------|--|
| ∗<br>$\mathbf{r}$<br>$\sim$<br>$\lambda$ | $n_{\scriptscriptstyle 1}$ | $n_1 + n_2$ | $n_1 + n_2 +  + n_{n-1}$ |  |

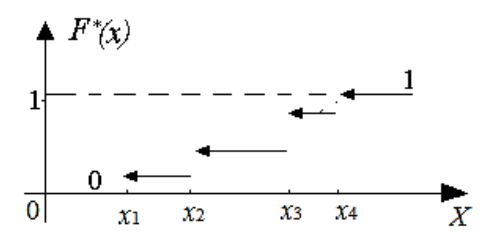

Рис. 3. График функции распределения дискретной функции

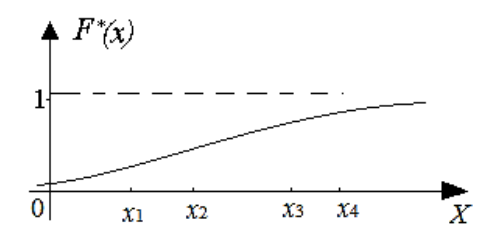

Рис. 4. График функции распределения непрерывной функции

Оценки параметров генеральной совокупности, полученные на основании выборки, называются статистическими. Оценку параметра  $\theta$  обозначим через  $\tilde{\theta}$ , статистическая оценка является случайной величиной и зависит от  $x_1, x_2, ..., x_n$ , т. е.

$$
\widetilde{\theta} = \widetilde{\theta} \ (x_1, x_2, \ \ldots \ , x_n)
$$

## Числовые характеристики оценок параметров распределения.

Оценка параметра  $\tilde{\theta}$  называется несмещенной, если математическое ожидание  $\tilde{\theta}$  равно  $\theta$ , т.е.

$$
\mathbf{M}(\widetilde{\theta})=\theta
$$

и смещенной, если

$$
M(\tilde{\theta}) \neq \theta.
$$

Оценка  $\tilde{\theta}$  параметра  $\theta$  называется **состоятельной**, если при любом

$$
\varepsilon > 0, \ \lim_{n \to \infty} P(|\tilde{\theta} - \theta| < \varepsilon) = 1.
$$

Оценка  $\tilde{\theta}$  называется эффективной, если при заданном объеме выборки *n* она имеет наименьшую дисперсию, т.е.  $D(\tilde{\theta}) = D_{min}$ .

Оценка  $\tilde{\theta}$  имеет практическую ценность, если она является несмещенной, состоятельной и эффективной.

Если статистическая оценка характеризуется одним числом, она называется точечной. К числу таких оценок относятся выборочная средняя и выборочная дисперсия.

Выборочной средней  $x_{\rm B}$  называется среднее арифметическое значений признака выборочной совокупности. Если все значения  $x_1$ ,  $x_2, \ldots, x_n$  различны, то

$$
x_{\mathbf{B}} = \frac{x_1 + x_2 + \dots + x_n}{n} = \frac{1}{n} \cdot \sum_{i=1}^{n} x_i.
$$

Если значения  $x_1, x_2, \ldots, x_k$ , имеют соответственно частоты  $n_1$ ,  $n_2, \ldots, n_k, (n_1 + n_2 + \ldots + n_k = n)$ , to

$$
x_{\rm B} = \frac{n_1 \cdot x_1 + n_2 \cdot x_2 + \dots + n_k \cdot x_k}{n} = \frac{1}{n} \cdot \sum_{i=1}^{k} (n_i \cdot x_i).
$$

Выборочную среднюю иногда обозначают так:  $x_{n} = \overline{X}$ .

Величину  $x_{n} = \overline{X}$  принимают в качестве оценки генеральной средней. Можно показать, что эта оценка является несмещенной и состоятельной.

Выборочной дисперсией  $D_{\rm R}$  называют среднее арифметическое квадратов отклонения наблюдаемых значений выборки от их среднего значения  $x_{\rm B}$ .

Если все значения  $x_1, x_2, \ldots, x_n$  признака выборки объема *n* различны, то

$$
D_{\mathbf{B}} = \frac{1}{n} \cdot \sum_{i=1}^{n} \left( x_i - x_{\mathbf{B}} \right)^2.
$$

Если среди значений выборки есть равные числа, но сами значения  $\{x_1, x_2, ..., x_k\}$  различные числа, повторяющиеся с частотами  $\{n_1,$  $n_2, ..., n_k$ , причем  $n_1 + n_2 + ... + n_k = n$ , то

$$
D_{\mathbf{B}} = \frac{1}{n} \cdot \sum_{i=1}^{k} n_i (x_i - x_{\mathbf{B}})^2.
$$

Выборочное среднее квадратическое отклонение  $\sigma_{\rm R}$  определяется формулой

$$
\sigma_{\mathbf{B}} = \sqrt{D_{\mathbf{B}}}.
$$

вычисления выборочной дисперсии можно Лля также пользоваться формулой

$$
D_{\mathbf{B}} = (x^2)_{\mathbf{B}} - (x_{\mathbf{B}})^2,
$$

где

$$
x_{\mathbf{B}} = \frac{1}{n} \cdot \sum_{i=1}^{k} n_i x_i ; (x^2)_{\mathbf{B}} = \frac{1}{n} \cdot \sum_{i=1}^{k} n_i x_i^2.
$$

Выборочная дисперсия оценивает дисперсию генеральной совокупности и является смещенной оценкой. Чтобы получить несмещенную оценку генеральной дисперсии выборочную дисперсию величину  $\frac{n}{n-1}$  и получают так называемую умножают на эмпирическую (или «исправленную») дисперсию

$$
S^2 = \frac{n}{n-1} \cdot D_{\rm B};
$$

$$
S^{2} = \frac{1}{n-1} \cdot \sum_{i=1}^{k} n_{i} (x_{i} - x_{B})^{2}.
$$

При  $n \ge 50$  практически нет разницы между оценками  $D_p$  и  $S^2$ . Эти оценки являются состоятельными оценками генеральной лисперсии

Для оценки среднего квадратического отклонения генеральной совокупности служит «исправленное» среднее квадратическое отклонение

$$
S = \sqrt{S^2} = \sqrt{\frac{1}{n-1} \cdot \sum_{i=1}^{k} n_i (x_i - x_B)^2}
$$

**Интервальной оценкой** называют числовой интервал $(\theta_1, \theta_2)$ , определяемый по результатам выборки, в котором с вероятностью у находится неизвестное значение параметра генеральной совокупности $\theta$ . т.е.

$$
P\Big(\theta_1\leq \theta\leq \theta_2\Big)=\gamma\,.
$$

Вероятность у называют доверительной вероятностью или надежностью; обычно выбирают значения для вероятности у близкими к единице (0,95; 0,98; 0,99 и т.д.). Интервал  $(\theta_1, \theta_2)$  называется доверительным интервалом.

Ловерительный интервал можно найти из условия

$$
P(| \theta - \widetilde{\theta} | < \delta) = \gamma,
$$

где  $\delta$  > 0 – некоторое число. Отсюда следует, что

$$
P(\widetilde{\theta}-\delta<\theta<\widetilde{\theta}+\delta)=\gamma.
$$

Эта формула означает, что доверительным интервалом является промежуток  $(\tilde{\theta} - \delta, \tilde{\theta} + \delta)$ .

Доверительный интервал оценки математического ожидания а нормального распределения при известном значении среднего квадратического отклонения о.

$$
M(X_{\rm B}) = a \; ; \; \sigma(X_{\rm B}) = \frac{\sigma}{\sqrt{n}} \; .
$$

При точности оценки *n*  $\delta = \frac{t\sigma}{\sqrt{t}}$  и  $\gamma = 2\Phi(t)$  получим

$$
x + \frac{16}{\sqrt{n}} < a < x + \frac{16}{\sqrt{n}}.
$$

Число *t* является аргументом функции Лапласа (Приложение 2).

Доверительный интервал для **оценки математического ожидания** *a* **нормального распределение при неизвестном значении среднего квадратического отклонения** *S***.**

При точности оценки *n*  $t_{\gamma}$ σ  $δ = \frac{iγ}{\sqrt{}}$  и значении  $t<sub>γ</sub>$  получим

$$
x_{\mathbf{B}} - t_{\gamma} \cdot \frac{S}{\sqrt{n}} < a < x_{\mathbf{B}} + t_{\gamma} \cdot \frac{S}{\sqrt{n}}.
$$

Число γ *t* является аргументом распределения **Стьюдента (**Приложение 3) с  $v = n - 1$  степенями свободы и уровнем значимости  $\alpha = 1 - \gamma$ . Распределение Стьюдента определяется параметром *n* и не зависит от неизвестных параметров  $a$  и  $\sigma$ .

Доверительный интервал для **оценки генеральной дисперсии** совокупности *X*, распределенной по нормальному закону, покрывающего среднее квадратическое отклонение  $\sigma$  с надежностью  $\gamma$ .

Введем параметр *S*  $q = -$  . Тогда получим условие  $P(S(1-q) < \sigma < S(1+q)) = \gamma.$ Рассмотрим случайную величину ζ  $\chi = \frac{S\sqrt{n-1}}{S}$ , которая имеет

**распределение Пирсона,** зависит только от *n* и не зависит от оцениваемого параметра σ. Вероятность для параметра χ равна

$$
P\left(\frac{\sqrt{n-1}}{(1+q)} < \chi < \frac{\sqrt{n-1}}{(1-q)}\right) = \gamma.
$$

Из этого уравнения по табл. Приложения 5 для распределения Пирсона ( $\chi^2$ – распределения) можно найти параметр *q* или используем табл. Приложения 4. Получив значение а найлем доверительный интервал

$$
S(1-q) < \sigma < S(1+q).
$$

Если  $q < 1$ , то доверительный интервал вычисляют так:

$$
0 < \sigma < S\big(1 + q\big).
$$

Статистической гипотезой называется всякое высказывание о генеральной совокупности, проверяемое по выборке.

Параметрическая гипотеза - это высказывание относительно параметров известного распределения.

Непараметрическая гипотеза - это высказывание, сформулированное относительно вида распределения.

Нулевой гипотезой называется основная высказанная гипотеза  $H_0$ , конкурирующую гипотезу называют альтернативной  $H_1$ . Если за нулевую гипотезу выбрана гипотеза о равенстве параметра определенному значению, например,  $H_0$ :  $M(x) = 1$ , то за альтернативную может быть выбрана одна из гипотез:

$$
H_1: M(x) > 1, M(x) < 1 \, M(x) \neq 1.
$$

Выбор гипотез сопровождается ошибками двух родов. Ошибка **первого рода**  $\alpha$  означает вероятность принятия гипотезы  $H_1$ , если верна гипотеза  $H_0$ :  $\alpha = P(H_1/H_0)$ . Ошибка второго рода  $\beta$  означает вероятность принятия гипотезы  $H_0$ , если верна гипотеза  $H_1$ :  $\beta = P(H_0/H_1).$ 

Правило, по которому принимается решение о том, что верна основная гипотеза или не верна, называется критерием, при этом ошибка С называется уровнем значимости критерия, а величина  $1 - \beta = P(H_1/H_1)$  называется мощностью критерия.

Статистический критерий  $K$  - это случайная величина, по значению которой принимают решение о принятии или отклонении основной гипотезы.

Для проверки параметрических гипотез используют критерии значимости, основанные на законах распределения Лапласа, Стьюдента, Фишера, Пирсона. Непараметрические гипотезы проверяются с помощью критерия согласия, использующих статистики распределений Пирсона, Колмогорова.

Область принятия критерия представлена **критической областью**. Она может быть двусторонней или односторонней. Вид критической области зависит от альтернативной гипотезы.

Пусть высказана основная гипотеза  $H_{\text{o}}$ :  $M(x)$  = 1. Рассмотрим три случая альтернативной гипотезы.

Если  $H_1: M(x) \neq 1$ , то критическая область является двусто**ронней** (рис. 5), используется функция  $f(K/H_{_0})$  для определения квантилей, т. е. границ области принятия решения: левой –  $K_{1-a/2}$ , правой –  $K_{\alpha/2}: P(K_{1-\alpha/2} < K < K_{\alpha/2}) = 1-\alpha.$ 

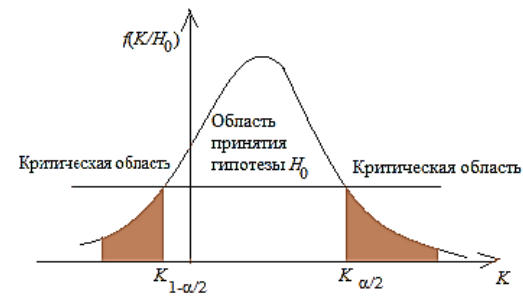

Рис. 5 Двусторонняя критическая область

Если  $H_1: M(x) > 1$ , то критическая область является **правосторонней** (рис. 6):  $P(K > K_{\alpha}) = \alpha$ .

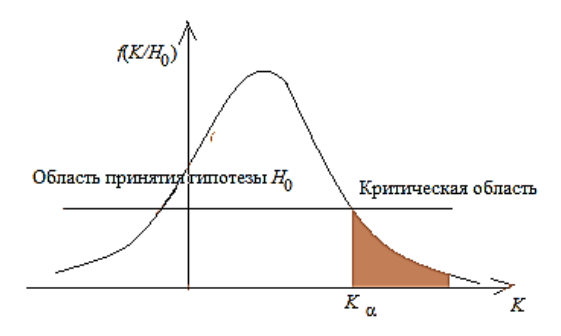

Рис. 6 Правосторонняя критическая область

Если  $H : M(x) < 1$ , то рассматривается левосторонняя критическая область (рис. 7):  $P(K < K_{\text{max}}) = \alpha$ .

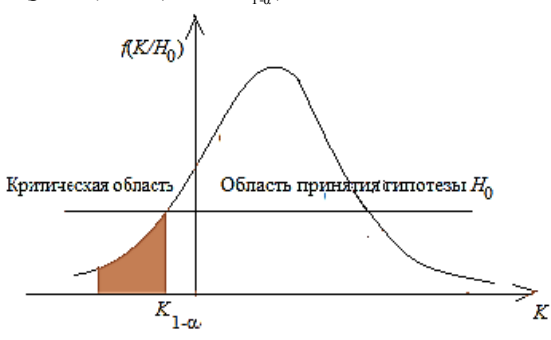

Рис. 7. Левосторонняя критическая область

#### Алгоритм доказательства параметрической гипотезы.

1. Используя данные выборки и принятой основной гипотезы  $H_0$ , найти значение наблюдаемого критерия  $K_{\text{max}}$ .

2. Исходя из альтернативной гипотезы  $H_1$ , по специальным таблицам (приложения 1, 2, 3) найти значение критического критерия  $K_{\kappa 0}$  по заданному уровню значимости  $\alpha$  и числу степеней свободы  $k = n-1$ 

3. Сравнить оба эти критерия: если  $|K_{\text{max}}| < K_{\text{max}}$ , то нулевая гипотеза принимается, т. е. нет оснований ее отвергать; в противном случае - основная гипотеза отвергается.

#### Алгоритм доказательства непараметрической гипотезы.

1. По данным выборки найти теоретические частоты по формуле

$$
m_{i} = n_{i} P_{i}.
$$

Значения теоретических вероятностей  $P_i$  вычисляются для разных законов по соответствующим формулам:

1) для нормального закона  $P_i = \frac{h}{S} f(u_i)$ ,  $u_i = \frac{x_i - x_s}{S}$ ,  $f(u_i)$  – функция Лапласа (Приложение 1):

2) для показательного закона  $P_i = \frac{h}{s} f(u_i)$ ,

- 3) Для закона Пуассона  $P_i = \frac{h}{g} f(u_i)$ ,
- 2. Найти значение наблюдаемого критерия

$$
\chi^2_{\text{max}} = \sum_i \frac{(m_i - n_i)^2}{m_i}.
$$

3. Найти значение критическое критерия  $\chi^2_{\text{kn},\alpha,\kappa}$  (Приложение 5), где  $k$  – число степеней свободы. Число степеней свободы вычисляется учетом основной гипотезы. Если доказывается гипотеза о нормальном распределении, то  $k = I - 3$ : если доказываются гипотезы о показательном распределении или распределении Пуассона, то  $k = I - 2$ ,  $I -$  число интервалов вариационного ряда.

4. Сравнить оба эти критерия: если  $|\chi^2_{\text{na}\sigma}|\langle \chi^2_{\text{xa}}\rangle$ , то нулевая  $H_0$  гипотеза принимается, т. е. нет оснований ее отвергать; в противном случае - основная гипотеза отвергается.

#### Залание 1

По данным выборки таблл. 3, необходимо:

1) определить объем выборки, размах распределения, составить вариационный ряд дискретной случайной величины:

2) вычислить относительные частоты; определить моду;

3) построить полигон вариационного ряда;

4) составить эмпирическую функцию распределения;

5) построить график эмпирической функции распределения;

6) построить кумуляту, определить медиану распределения;

7) вычислить несмешенные оценки параметров генеральной совокупности  $\overline{x}_s$ ,  $S^2$ , S;

8) найти доверительные интервалы для оценки неизвестного неизвестного среднего квадратиматематического ожидания а  $\overline{M}$ ческого отклонения  $\sigma$  с заданной надежностью  $\gamma = 0.95$ ;

9) уменьшить значение ошибки в доверительном интервале  $\Delta$ вдвое и оценить минимальный объем новой выборки;

10) доказать параметрическую гипотезу  $H_0$  о равенстве математического ожидания генеральной совокупности значению, выбранному из доверительного интервала для параметра  $a$  (задает преподаватель);

11) доказать непараметрическую гипотезу о виде закона распределения генеральной совокупности при уровне значимости  $\alpha = 0.05$ .

Таблица 3

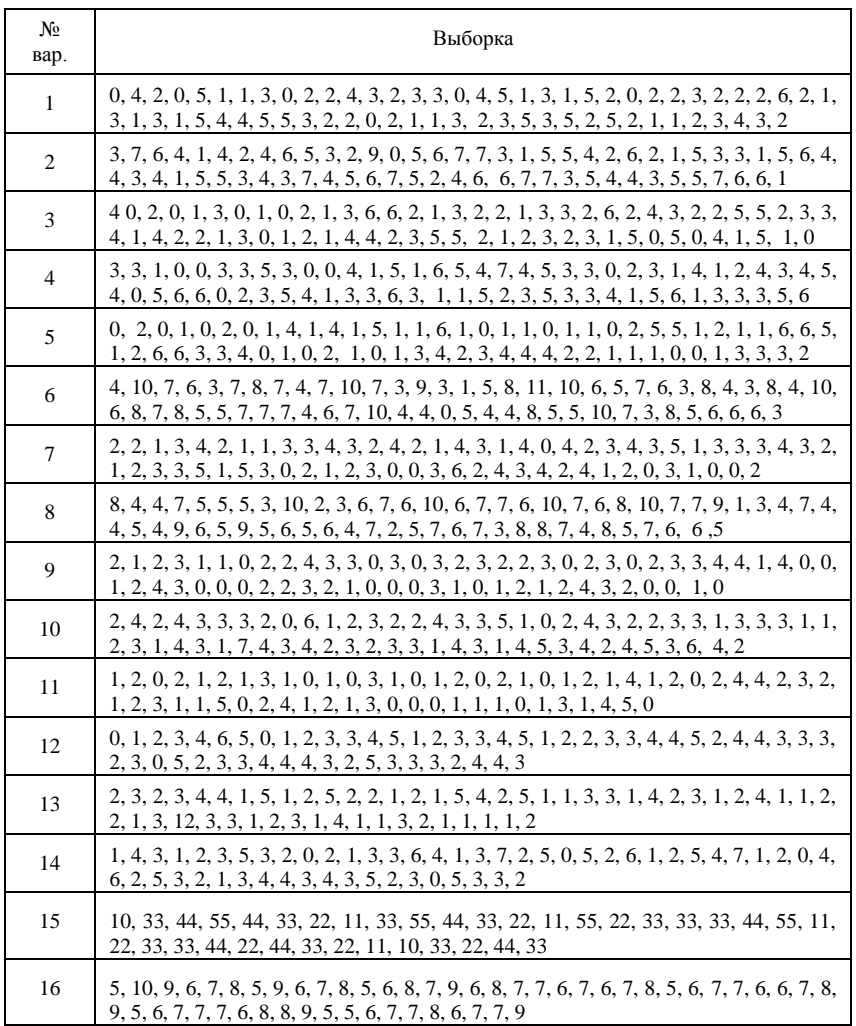

#### *Окончание таблицы 3*

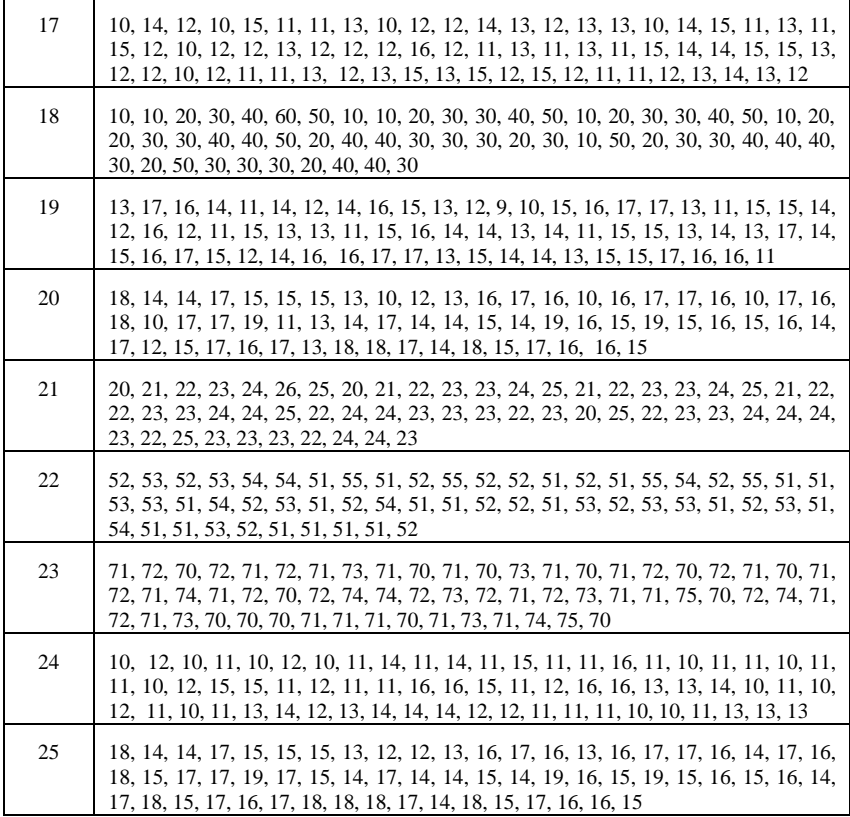

### **Задание 2**

По данным выборки, приведенным по вариантам в табл. 4, необходимо:

1) определить объем выборки, размах распределения, число интервалов по формуле Стерджеса, шаг ряда и составить вариационный ряд;

2) найти средние значения вариантов распределения;

3) вычислить относительные частоты; определить моду;

4) построить гистограмму вариационного ряда;

5) составить эмпирическую функцию распределения:

6) построить график эмпирической функции распределения;

7) построить кумуляту, определить медиану распределения;

8) вычислить несмещенные оценки параметров генеральной совокупности  $\bar{x}_s$ ,  $S^2$ , S, используя средние значения;

9) найти доверительные интервалы для оценки неизвестного математического ожидания а и неизвестного среднего квадратического отклонения  $\sigma$  с заланной належностью  $\gamma = 1 - 0.01N$ , где N - номер варианта студента:

10) доказать параметрическую гипотезу  $H_0$  о равенстве математического ожидания генеральной совокупности значению, выбранному из доверительного интервала для параметра  $a$  (задает преподаватель);

11) доказать непараметрическую гипотезу о виде закона распределения генеральной совокупности при уровне значимости  $\alpha = 0.01N$ .

Таблииа 4

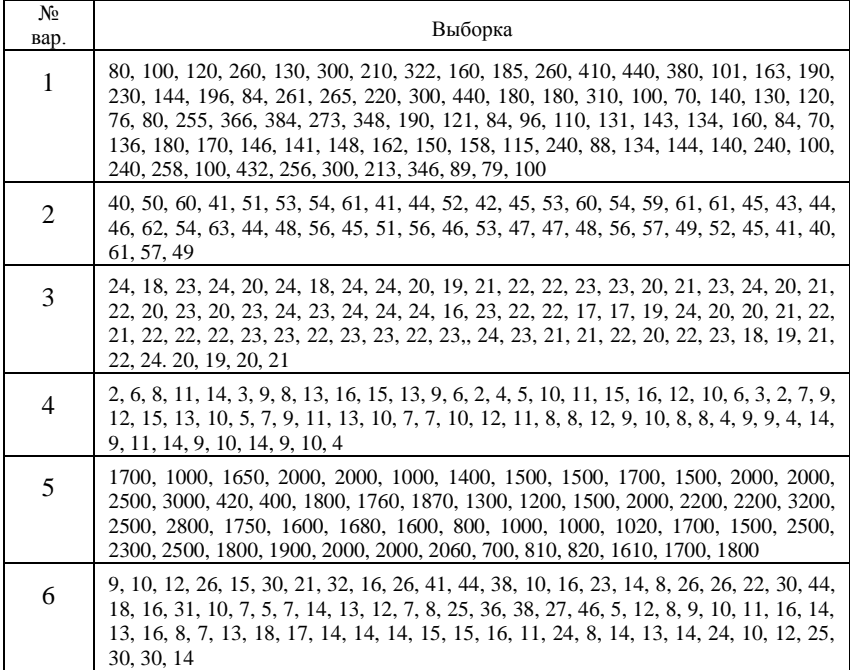

# Продолжение таблицы 4

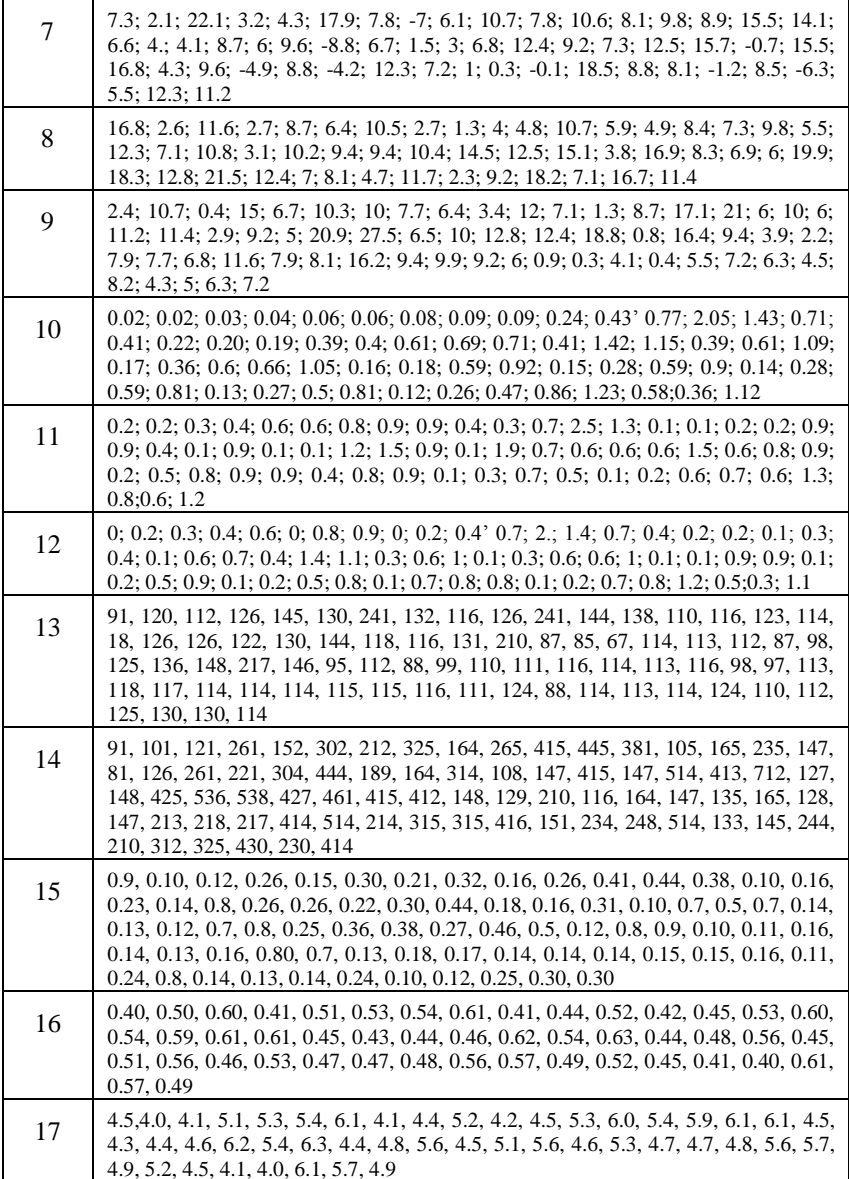

#### *Окончание таблицы 4*

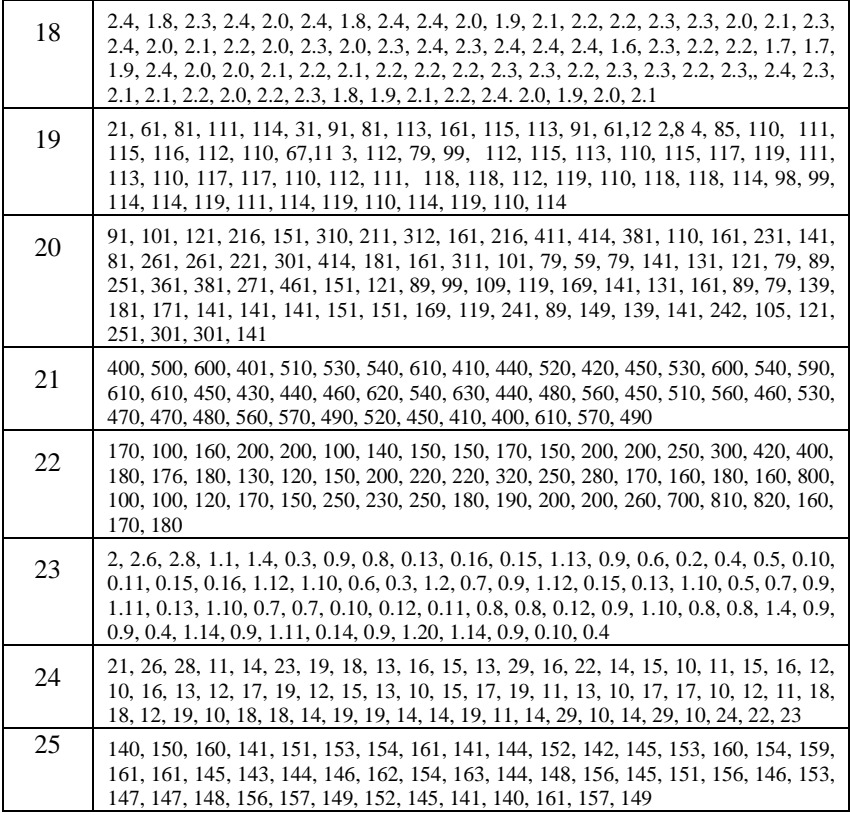

#### **Решение примерных заданий контрольной работы**

**Пример 1**. В рынке подсчитывали количество покупателей *X*, совершивших покупки с 10 часов утра до 11 часов в течение 30 дней. Были получены следующие результаты: 100, 100, 120, 75, 75, 60, 120, 100, 70, 70, 65, 60, 100, 120, 120, 65, 60, 70, 70, 75, 100, 100, 70, 70, 75, 100, 100, 75, 70, 65.

Требуется составить ряд распределения частот.

**Решение.** Вначале составим вариационный ряд, записав результаты наблюдений в возрастающем порядке: 60, 60, 60, 65, 65, 65, 70, 70, 70, 70, 70, 70, 70, 70, 75, 75, 75, 75, 75, 100, 100, 100, 100, 100, 100, 100, 100, 120, 120, 120, 120.

В данном вариационном ряде шесть различных вариант (шесть групп). Для каждой варианты подсчитаем ее частоту (количество повторений) и соответствующую относительную частоту. Bce результаты запишем в табл. 5.

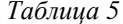

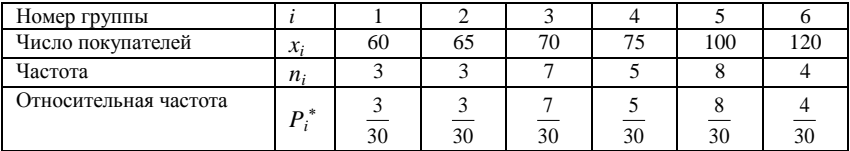

Контроль: 
$$
\sum_{i=1}^{6} P_i^* = 1
$$
.

Пример 2. По списку на предприятии числится 30 рабочих, которые имеют следующие разряды: 1, 4, 2, 3, 4, 4, 5, 6, 2, 4, 5, 6, 2, 4, 3, 5, 5, 1, 3, 5, 4, 2, 4, 2, 4, 1, 5, 1, 3, 4.

Составить распределение частот и относительных частот. Построить полигон частот и полигон относительных частот. Найти моду  $M_0$ , медиану  $M_a$  и размах варьирования R.

**Решение.** Объём выборки  $n = 30$ . Варианты выборки 1, 2, 3, 4, 5, 6. Частоты выборки  $n_i$  - количество вариант в выборке. Составляем ряд распределение частот (табл. 6):

Таблииа б

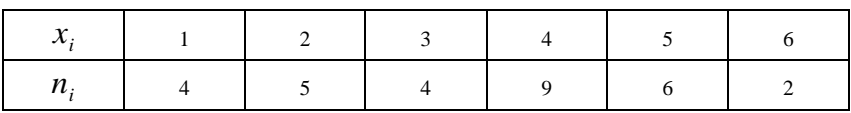

Для контроля найдём  $\sum_{i=1}^{k} n_i = 4 + 5 + 4 + 9 + 6 + 2 = 30 = n$ .

По данным таблицы строим полигон частот, откладывая по оси ОХ значения вариант  $x_i$ , а по оси ОҮ откладываем соответствующие им частоты (рис. 8).

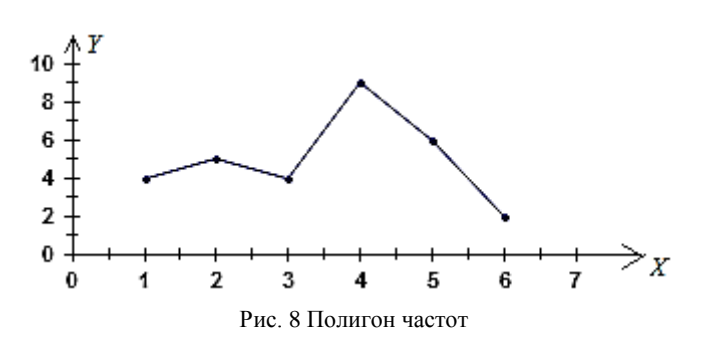

Далее находим относительные частоты:  $W_i = \frac{n_i}{n}$ *ni* и составляем распределение относительных частот (табл. 7):

*Таблица 7*

| $\mathbf{A}$<br>$\boldsymbol{\mathcal{N}}$ |                |                             |                                  |                                   |               |               |
|--------------------------------------------|----------------|-----------------------------|----------------------------------|-----------------------------------|---------------|---------------|
| w                                          | $= 0,13$<br>30 | $= 0,17$<br>$\overline{20}$ | 1 <sub>2</sub><br>$= 0,15$<br>30 | $\bigcap$<br>$\frac{1}{30} = 0,3$ | $= 0,2$<br>30 | $= 0.0$<br>30 |

Контроль: 
$$
\sum_{i=1}^{k} w_i = 1.
$$

Построим полигон относительных частот, откладывая вдоль оси  $OX$  варианты  $x_i$ , а вдоль оси  $OY$  соответствующие им относительные частоты *wi* .

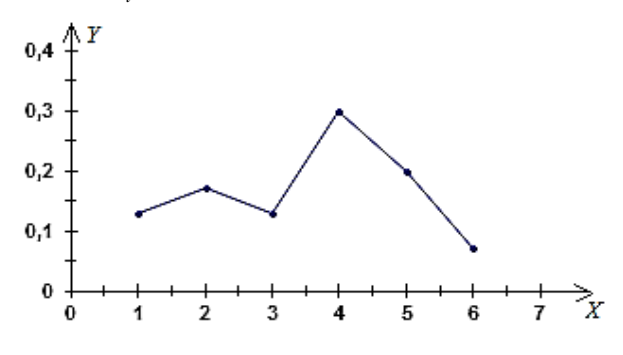

Рис. 9. Полигон относительных частот

Так как мода  $M_0$  равна варианте с наибольшей частотой, то по составленной таблице распределения частот находим, что наибольшей частоте  $n_4$  = 9 соответствует варианта  $x_4$  = 4, которая и является модой:  $M_0 = x_4 = 4$ .

Так как медиана равна варианте, которая делит вариационный ряд пополам, то в нашем случае, для  $k = 6$  – чётное, получаем, что

$$
m = \frac{k}{2} = \frac{6}{2} = 3
$$
, a, следовательно:  $M_e = \frac{x_m + x_{m+1}}{2} = \frac{3+4}{2} = 3.5$ .

Так как для нашего ряда распределения  $x_{\text{max}} = 6$ ,  $x_{\text{min}} = 1$ , то размах варьирования R будет равен  $R = 6 - 1 = 5$ .

OTBeT:  $M_0 = 4$ ,  $M_a = 3.5$ ,  $R = 5$ .

Пример 3. Получены данные о зарплате (в USD) сотрудников 218, 221, 215, 225, 225, 217, 224, 220, 220, 219, 221, фирмы: 219, 222, 226, 218, 220, 223, 230, 223, 216, 224, 228, 220, 222.

Построить гистограмму частот, если число частичных интервалов принять равным 6.

Найти: 1) среднюю зарплату; 2) выборочные дисперсию и среднее квадратичное отклонение; 3) исправленное среднее квадратичное отклонение; 4) доверительные интервалы для оценки генеральной средней по выборочной средней и для оценки генерального среднего квадратичного отклонения по исправленному среднему квадратичному отклонению с надёжностью  $\gamma = 0.99$ , предполагая, что генеральная совокупность имеет нормальное распределение.

**Решение.** По данной выборке определяем  $x_{\text{max}} = 230$ ,  $x_{\text{min}} = 215$ . По условию  $k = 6$ , поэтому длина частичного интервала:

$$
h = \frac{x_{\text{max}} - x_{\text{min}}}{6} = 2.5.
$$

Группируем все данные выборки в 5 частичных интервалов длины 2,5 и подсчитываем число вариант, попавших в каждый интервал:

1. [215;217,5) содержит  $n_1 = 3$  215, 216, 217 2. [217,5;220) содержит  $n_2 = 4$  218, 218, 219, 219 3. [220;222,5) содержит  $n_3 = 8$  220, 220, 220, 221, 220, 222, 221, 222

- 4. [222,5;225] содержит  $n_4 = 4$  223, 224, 223, 224 5. [225;227,5) содержит *n*<sub>5</sub> = 3 225, 226, 225 6. [227,5;230] содержит  $n_6 = 2$  230, 228 Найдем высоту каждого частичного интервала по формуле:
- *h*  $h_i = \frac{n_i}{n_i}$ . Полученные данные занесем в табл. 8:

*Таблица 8*

|                | Частичный интервал<br>$[x_{i}; x_{i+1})$ | Сумма частот $n_i$ | Высота $h_i$ <i>i</i> – го<br>частичного интервала |
|----------------|------------------------------------------|--------------------|----------------------------------------------------|
|                | $215 - 217,5$                            |                    | 1,2                                                |
| $\overline{c}$ | $217.5 - 220$                            |                    | 1,6                                                |
| 3              | $220 - 222.5$                            |                    | 3,2                                                |
|                | $222.5 - 225$                            |                    | 1,6                                                |
|                | $225 - 227,5$                            |                    | 1,2                                                |
| 6              | $227.5 - 230$                            |                    | 0,8                                                |

По полученным данным строим гистограмму частот, откладывая вдоль оси *OX* частичные интервалы, а вдоль оси *OY* их высоты (рис. 10).

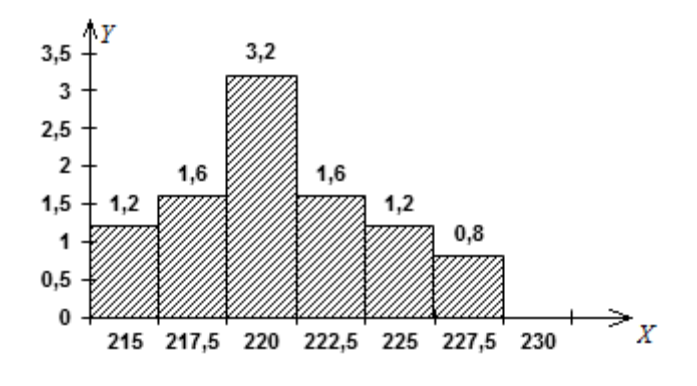

Рис. 10. Гистограмма частот

Лля нахождения числовых характеристик распределения, заполним вспомогательную табл. 9. переходя к условным вариантам  $u_i$ , равным серединам указанных частичных интервалов

$$
u_i=\frac{x_i+x_{i+1}}{2}.
$$

Таблииа 9

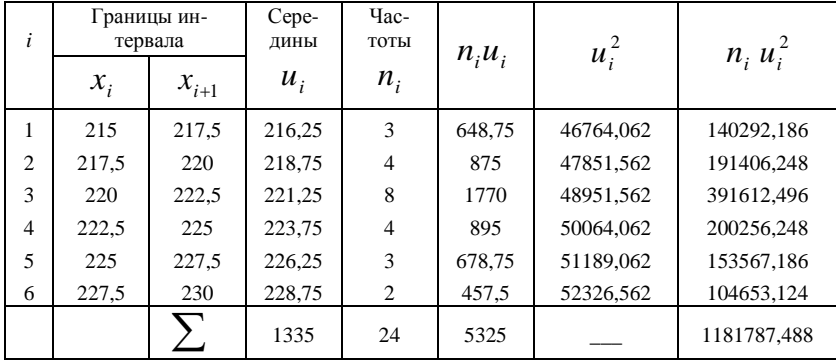

Последняя строка табл. 9 содержит суммы по столбцам. Используя результаты последней строки, находим:

- 1. выборочную среднюю:  $\overline{x}_{\scriptscriptstyle B} = \frac{1}{n} \cdot \sum_{n=1}^{k} n_i u_i = \frac{5325}{24} = 221,875;$
- 2. среднее значение квадратов:  $\overline{x_{\rm B}^2} = \frac{1}{n} \sum_{i=1}^n n_i u_i^2 = 49241.15$ ;
- 3. выборочную дисперсию:  $D_{\rm B} = \overline{x_{\rm B}^2} (\overline{x_{\rm B}})^2 =$  $= 49241.15 - (221.875)^{2} = 12.63$
- 4. выборочное среднеквадратичное отклонение:  $\sigma_{\rm B} = \sqrt{D_{\rm B}} = 3.55$ ;
- 5. исправленное среднеквадратичное отклонение:

$$
S = \sqrt{\frac{n}{n-1}} \cdot D_{\rm B} = \sqrt{\frac{24 \cdot 12,63}{24-1}} = 3,63.
$$

Далее находим доверительные интервалы.

Так как среднеквадратичное отклонение генеральной совокупности неизвестно, то для нахождения доверительного интервала

$$
x_{\rm B} - \delta < x_{\rm C} < x_{\rm B} + \delta
$$

следует использовать распределение Стьюдента.

По заданной надёжности  $\gamma = 0.99$  и объёму выборки  $n = 24$  из табл. значений распределения Стьюдента (Приложение 3) находим  $t_{u} = t(\gamma; n) = t(0.99; 24) = 2.797.$ 

Находим точность оценки

$$
\delta = \frac{\mathbf{t}_{\gamma} \cdot S}{\sqrt{n}} = \frac{2,797 \cdot 3,63}{\sqrt{24}} = 2,072,
$$

Вычисляем нижнюю и верхнюю границы интервалов:

$$
x_{\text{a}} - \delta = 221,875 - 2,072 = 219,803;
$$
  

$$
x_{\text{a}} + \delta = 221,875 + 2,072 = 223,947.
$$

Слеловательно. доверительный интервал для генеральной средней по выборочной средней имеет вид:  $219,803 < x_{\rm r} < 223,947$ .

Найдём доверительный интервал для оценки генерального среднеквадратичного отклонения по исправленному выборочному среднеквадратичному отклонению. По специальной табл. (Приложение 4) находим для  $\gamma = 0.99$  и  $n = 24$  значение  $q = q(n, \gamma) =$  $q(24;0.99) = 0.49 < 1$ . Вычисляем границы доверительного интервала:

$$
S(1 - q) = 3,63(1 - 0,49) = 1,851;
$$
  

$$
S(1 + q) = 3,63(1 + 0,49) = 5,409.
$$

Таким образом, доверительный интервал имеет вид:  $1,851 < \delta_r < 5,409$ .

Orbert: 
$$
xB = 221,875
$$
;  $DB = 12,63$ ;  $σB = 3,55$ ;  $S = 3,63$ ;

 $219,803 < x_{\rm r} < 223,947; 1,851 < \delta_{\rm r} < 5,409.$ 

Пример 4. Пусть дан ряд распределения производственного стажа на одном из предприятий (в годах) для 60 работников:

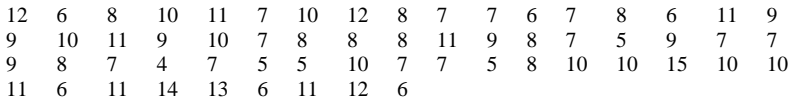

Требуется построить интервальный вариационный ряд.

Решение. Количество интервалов найдем по формуле Стерджесса

$$
k = 1 + 3,322 \lg 60 \approx 6,907; \quad k = 7.
$$

Найдем длину частичного интервала

$$
h = \frac{x_{\max} - x_{\min}}{k} = \frac{15 - 4}{7} \approx 1.6.
$$

Разобьем интервал изменения Х (количество лет стажа) на 7 интервалов с шагом  $h = 1.6$  и полечитаем число работников в каждом интервале. Результаты вычислений запишем в табл. 10.

Таблииа 10

| Частичные интервалы<br>$(x_{i-1};x_i)$ | Число работников в<br>группе, $n_i$ | Относительная частота<br>$P_i^* = \frac{n_i}{n}$<br>$\boldsymbol{n}$ |
|----------------------------------------|-------------------------------------|----------------------------------------------------------------------|
| $4 - 5,6$                              | 5                                   | 5/60                                                                 |
| $5,61 - 7,2$                           | 17                                  | 17/60                                                                |
| $7,21 - 8,8$                           | 9                                   | 9/60                                                                 |
| $8,81 - 10,4$                          | 15                                  | 15/60                                                                |
| $10,41 - 12,0$                         | 10                                  | 10/60                                                                |
| $12,01 - 13,6$                         |                                     | 1/60                                                                 |
| $13,61 - 15,2$                         | 3                                   | 3/60                                                                 |
| сумма                                  | 60                                  |                                                                      |

Пример 5. Найти эмпирическую функцию по данному распределению выборки (табл. 11):

Таблииа 11

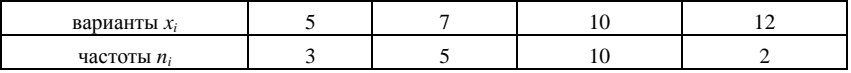

**Решение.** Объем выборки  $n = \sum_{i=1}^{4} n_i = 3 + 5 + 10 + 2 = 20$ . Наименьшая варианта  $x_{\min} = 5$ , поэтому  $F^*(x) = 0$ , при  $x \le 5$ ; Наибольшая варианта  $x_{\text{max}} = 12$ , поэтому  $F^*(x) = 1$ , при  $x \ge 5$ . Результаты вычислений  $F^{*}(x)$  привелены в табл. 12:

Таблииа 12

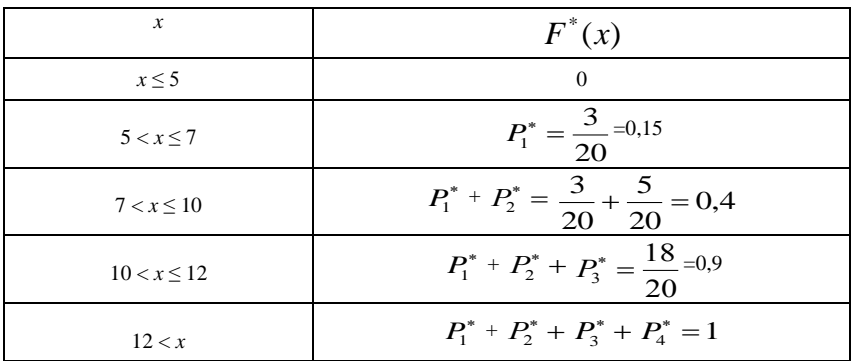

Таким образом, искомая эмпирическая функция определяется формулами

$$
F^*(x) = \begin{cases} 0, \text{ecnu } x \le 5, \\ 0, 15, \text{ecnu } 5 < x \le 7, \\ 0, 4, \text{ecnu } 7 < x \le 10, \\ 0, 9, \text{ecnu } 10 < x \le 12, \\ 1, \text{ecnu } x > 12. \end{cases}
$$

График эмпирической функции изображен на рис. 11.

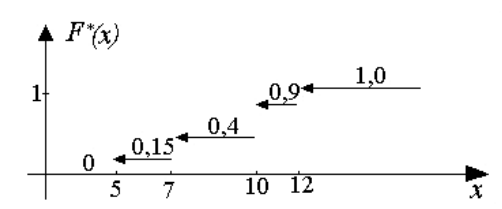

Рис. 11 График эмпирической функции распределения

**Пример 6.** Случайная величина  $X$  имеет нормальное распределение с известным средним квадратическим отклонением  $\sigma = 3$ . Найти доверительный интервал для оценки неизвестного математического ожидания при заданной надежности оценки  $\gamma = 0.95$ , если объем выборки  $n = 36$ .

Решение. Имеем

$$
P\left(x_{\mathbf{B}} - \frac{t\sigma}{\sqrt{n}} < a < x_{\mathbf{B}} + \frac{t\sigma}{\sqrt{n}}\right) = 2\Phi\left(t\right).
$$

По табл. интегральной функции Лапласа Ф(t) (Приложение 2) найдем значение t

$$
2\Phi(t) = 0.95
$$
;  $t = 1.96$ .

Тогда точность оценки

$$
\delta = \frac{t\sigma}{\sqrt{n}} = 1.96 \cdot \frac{3}{\sqrt{36}} = 0.98.
$$

Доверительный интервал имеет вид

$$
x_{\rm B} - 0.98 \le a \le x_{\rm B} + 0.98
$$
.

OTBeT:  $x_{\rm B} - 0.98 \le a \le x_{\rm B} + 0.98$ .

**Пример 7.** Случайная величина  $X$  имеет нормальное распределение с неизвестным математическим ожиданием а и неизвестным средним квадратическим отклонением о. По выборке объема  $n = 16$  получены значения выборочной средней  $x<sub>B</sub> = 20.2$  и «исправленное» среднее квадратическое отклонение  $S = 0.8$ . Оценить неизвестное математическое ожидание (найти доверительный интервал) с надежностью  $\gamma = 0.95$ .

Решение. По табл. распределения Стьюдента (Приложение 3) найдем значение  $t_{y}$ . При  $n = 16$ ;  $\gamma = 0.95$  получим  $t_{y} = 2.13$ .

Тогла.

$$
x_{\rm B} - t_{\gamma} \cdot \frac{S}{\sqrt{n}} = 20,2 - 2,13 \cdot \frac{0.8}{\sqrt{16}} = 19,77;
$$
  

$$
x_{\rm B} + t_{\gamma} \cdot \frac{S}{\sqrt{n}} = 20,2 + 2,13 \cdot \frac{0.8}{\sqrt{16}} = 20,63.
$$

Значит, с надежностью  $\gamma = 0.95$  математическое ожидание а заключено в интервале (19.77; 20.63).

Ответ: (19,77; 20,63).

Пример 8. Генеральная совокупность имеет нормальное распределение. По выборке объема  $n = 25$  получено значение «исправленного» среднего квадратического отклонения  $S = 0.8$ . Найти

ловерительный интервал, покрывающий генеральное среднее квадратическое отклонение  $\sigma$  с надежностью  $\gamma = 0.95$ .

Решение. По табл. специальной табл. (Приложение 4) при условии  $n = 25$ ,  $\gamma = 0.95$  находим  $q = 0.32$ . Найдем доверительный интервал

$$
0.8(1-0.32) < \sigma < 0.8(1+0.32);
$$
\n
$$
0.54 < \sigma < 1.06.
$$

OTBeT:  $0.54 < \sigma < 1.06$ .

Пример 9. Генеральная совокупность имеет нормальное распределение. По выборке объема  $n = 10$  получено значение «исправленного» среднего квадратического отклонения  $S = 0.16$ . Найти доверительный интервал, покрывающий генеральное среднее квадратическое отклонение  $\sigma$  с надежностью  $\gamma = 0.999$ .

**Решение**. По табл. Приложения 4 при условии, что  $n = 10$ ,  $\gamma$  = 0,999, находим  $q = 1,8$ . Так как значение  $S(1 - q) = 0,16(1 - 1,8) < 0$ , то левый конец интервала берем равным нулю.

Найдем доверительный интервал  $0 < \sigma < 0.16 \cdot (1 + 1.8)$ .

OTBeT:  $0 < \sigma < 0.45$ .

Пример 10. Известны данные выборки генеральной непрерывной совокупности случайной величины Х (табл. 13):

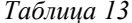

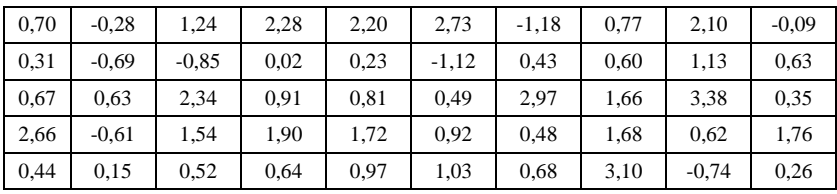

1) Составить интервальный ряд распределения.

2) Построить эмпирическую функцию распределения, ее график и кумуляту.

3) Построить гистограмму и полигон.

4) Получить точечные статистические оценки параметров распределения.

5) Построить теоретическую кривую и выдвинуть гипотезу о законе распределения.

6) Доказать приятую гипотезу. Найти доверительные интервалы лля параметров распределения.

#### Решение.

Составим интервальный ряд распределения.  $\mathbf{1}$ .

1) Упорядочим выборку, т.е. составим вариационный ряд (табл. 14):

Таблина 14

| $-1,18$ | $-1,12$ | $-0.85$ | $-0.74$ | $-0.69$ | $-0.61$ | $-0.28$ | $-0.09$ | 0.02 | 0.15 |
|---------|---------|---------|---------|---------|---------|---------|---------|------|------|
| 0,23    | 0.26    | 0.31    | 0.35    | 0.43    | 0.44    | 0.48    | 0.49    | 0.52 | 0,60 |
| 0.62    | 0.63    | 0.63    | 0,64    | 0.67    | 0.68    | 0,70    | 0,77    | 0.81 | 0.91 |
| 0.92    | 0.97    | 1,03    | 1.13    | 1,24    | 1.54    | 1,66    | 1,68    | 1.72 | 1,76 |
| 1,90    | 2,10    | 2,20    | 2,28    | 2,34    | 2,66    | 2,73    | 2.97    | 3,10 | 3.38 |

2)  $X_{\text{min}} = 1.18$ ;  $X_{\text{max}} = 3.38$ ; объем выборки $n = 50$ .

- 3) Диапазон выборки  $[-1,18;3,38]$
- 4) Размах выборки  $R_0 = 3.38 + 1.18 = 4.56$ .
- 5) Количество интервалов, вычисленное по формуле Стерджесса

$$
k = 1 + 3,322 \lg 50 \approx 6
$$

6) Длина интервала  $h = \frac{4,56}{6} = 0,76.$ 

7) Границы интервалов вариационного ряда (табл. 14):  $a_0 = -1.18$ ,  $a_1 = -0.42$ ,  $a_2 = 0.34$ ,  $a_3 = 1.10$ ,  $a_4 = 1.86$ ,  $a_5 = 2{,}62, a_6 = 3.38$ 

8) Интервалы:  $I_0 = (-\infty; -1.18);$   $I_1 = [-1.18; -0.42);$   $I_2 = [-0.42; 0.34);$  $I_1 = [0,34;1,10), \quad I_4 = [1,10;1,86), \quad I_5 = [1,86;2,62), \quad I_6 = [2,62;3,38]$ 9) Число выборочных значений, попавших в каждый интервал:

$$
n_1 = 6;
$$
  $n_2 = 7;$   $n_3 = 20;$   $n_4 = 7;$   $n_5 = 5;$   $n_6 = 5$   
Kohtponis  $\sum_{i=1}^{6} n_i = 6 + 7 + 20 + 7 + 5 + 5 = 50$ 

10) Частоты интервального ряда

$$
p_1^* = \frac{6}{50} = 0,12; \quad p_2^* = \frac{7}{50} = 0,14; \quad p_3^* = \frac{20}{50} = 0,4; p_4^* = \frac{7}{50} = 0,14; \quad p_5^* = \frac{5}{50} = 0,1; \quad p_6^* = \frac{5}{50} = 0,1 \text{Korrfìoph } \sum_{i=1}^6 = 0,12 + 0,14 + 0,4 + 0,14 + 0,1 + 0,1 = 1.
$$

11) Середины интервалов:

$$
\tilde{x}_1 = \frac{-1,18 - 0,42}{2} = -0,8; \quad \tilde{x}_2 = \frac{-0,42 + 0,34}{2} = -0.04; \quad \tilde{x}_3 = \frac{0,34 + 1,1}{2} = 0,72; \n\tilde{x}_4 = \frac{1,1 + 1,86}{2} = 1,48; \quad \tilde{x}_5 = \frac{1,86 + 2,62}{2} = 2,24; \quad \tilde{x}_6 = \frac{2,62 + 3,38}{2} = 3,00.
$$

Интервальный статистический ряд запишем в табл. 15

Таблица 15

|                   |        |         | 13   | $\overline{4}$ |      | - 6  |    |
|-------------------|--------|---------|------|----------------|------|------|----|
| $\widetilde{x}_i$ | $-0,8$ | $-0,04$ | 0,72 | 1,48           | 2,24 | 3,00 |    |
| $n_{i}$           | o      |         | 20   |                |      |      | 50 |
| $\tilde{p}_i$     | 0,12   | 0,14    | 0,4  | 0,14           | 0,1  | 0,1  |    |

2. Построим эмпирическую функцию распределения, ее график и кумуляту.

1) Вычислим накопленные частоты

$$
Z_1 = p_1^* = 0,12;
$$
  
\n
$$
Z_2 = p_1^* + p_2^* = 0,12 + 0,14 = 0,26;
$$
  
\n
$$
Z_3 = p_1^* + p_2^* + p_3^* = 0,26 + 0,4 = 0,66;
$$
  
\n
$$
Z_4 = p_1^* + p_2^* + p_3^* + p_4^* = 0,66 + 0,14 = 0,80;
$$
  
\n
$$
Z_5 = p_1^* + p_2^* + p_3^* + p_4^* + p_5^* = 0,80 + 0,1 = 0,90;
$$
  
\n
$$
Z_6 = \sum_{i=1}^6 p_i = 0,9 + 0,1 = 1.
$$

2) Дискретный статистический ряд, в котором указаны середины интервалов  $\tilde{x}_i$ , частоты  $p_i^*$  и накопленные частоты  $Z_i$  представлены в табл. 16.

## Таблица 16

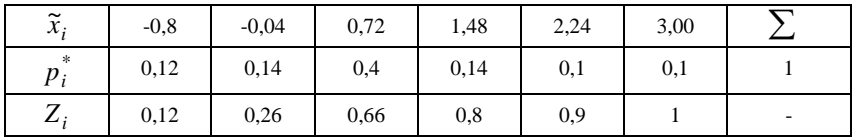

3) Эмпирическая функция распределения  $F_n^*(x)$  вычисляется через накопленные частоты  $Z_i$  и имеет вид:

$$
F_n^*(x) = \begin{cases} 0, & x \leq -0,80; \\ 0,12, & -0,80 < x \leq -0,04; \\ 0,26, & -0,04 < x \leq 0,72; \\ 0,66, & 0,72 < x \leq 1,48; \\ 0,80, & 1,48 < x \leq 2,24; \\ 0,90, & 2,24 < x \leq 3,00; \\ 1,00, & x > 3,00. \end{cases}
$$

4) График функции распределения  $F_n^*(x)$  и кумулята построены на рис. 12, 13.

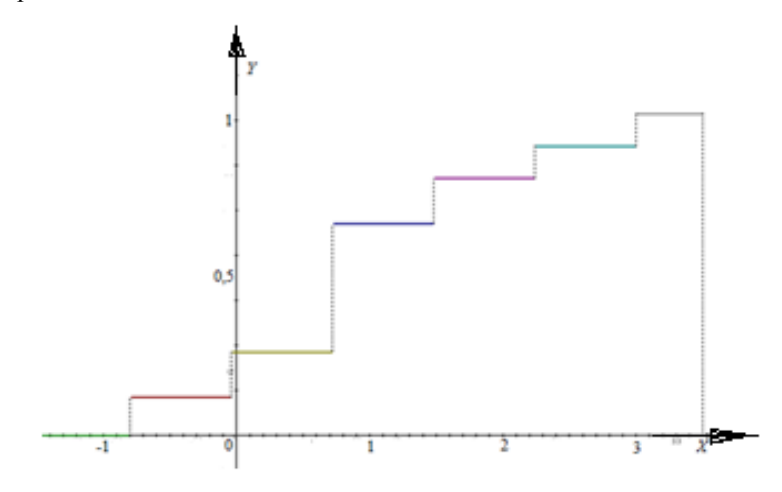

Рис. 12 График эмпирической функции распределения

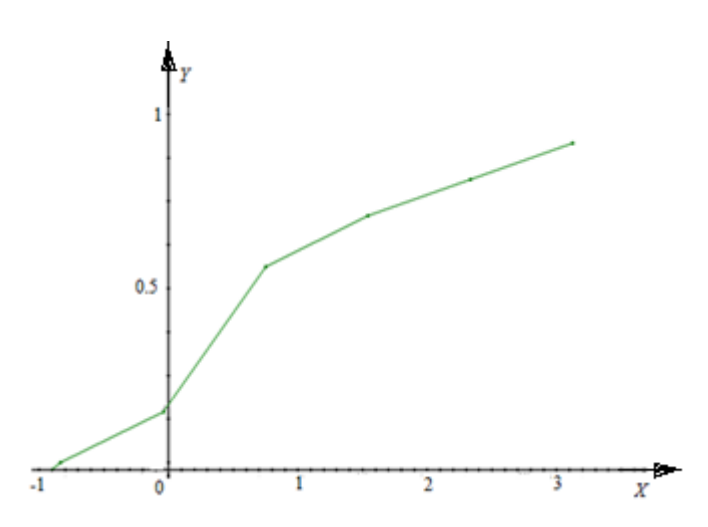

Рис. 13 График кумуляты

3. Построим гистограмму и полигон распределения. Вычислим значения  $f_n^*$ :

$$
f_1^*(x) = \frac{0.12}{0.76} = 0.16; \quad f_2^*(x) = \frac{0.14}{0.76} = 0.18;
$$
  

$$
f_3^*(x) = \frac{0.40}{0.76} = 0.53; \quad f_4^*(x) = \frac{0.14}{0.76} = 0.18;
$$
  

$$
f_5^*(x) = \frac{0.10}{0.76} = 0.13; \quad f_6^*(x) = \frac{0.10}{0.76} = 0.13
$$

Построим гистограмму и полигон (рис. 14).

4. Получим точечные статистические оценки параметров распределения.

1) Выборочное среднее  $\bar{x} = -0.8 \cdot 0.12 - 0.04 \cdot 0.14 + 0.72 \cdot 0.4 + 1.48 \cdot 0.14 + 2.24 \cdot 0.10 + 3 \cdot 0.10 = 0.92$ 

2) Выборочная дисперсия  $D_{\scriptscriptstyle\rm B}$ :  $D_B = (-0.8)^2 \cdot 0.12 + (-0.04)^2 \cdot 0.14 + 0.72^2 \cdot 0.4 + 1.48^2 \cdot 0.14 + 2.24^2 \cdot 0.1 + 3^2 \cdot 0.1 - 0.92^2 = 1.12$ 

3) Исправленная выборочная дисперсия  $S<sup>2</sup>$ и исправленное выборочное S:

$$
S^2 = \frac{50}{49} D_{\rm B} = \frac{50}{49 \cdot 1,12} = 1,14; \quad S = \sqrt{1,14} = 1,07
$$

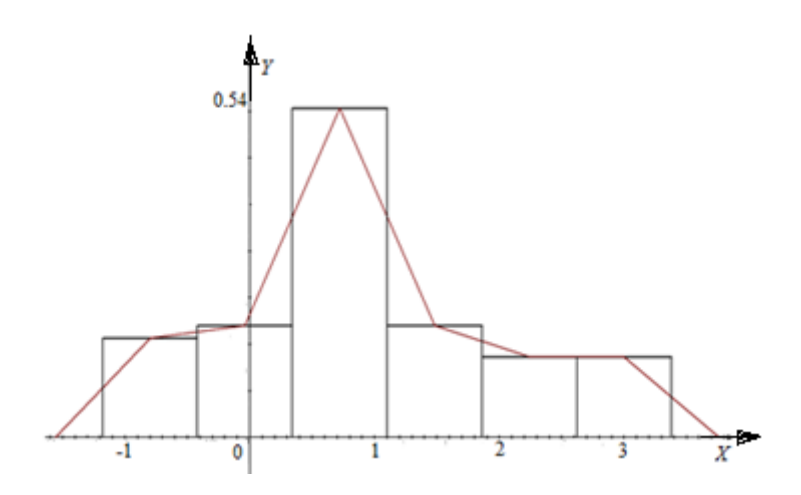

Рис. 14 Гистограмма и полигон распределения

4) Выборочная медиана  $M^* = \frac{x_{25} + x_{26}}{2} = \frac{0.67 + 0.08}{2} = 0.675$  $0,67 + 0,68$ 2  $M^* = \frac{x_{25}^* + x_{26}^*}{2} = \frac{0.67 + 0.68}{2} =$ 5) Выборочная асимметрия и эксцесс

$$
A^* = \frac{1}{1,07^3} \left[ (-0,08 - 0,92)^3 \cdot 0,12 + (-0,04 - 0,92)^3 \cdot 0,14 + (0,72 - 0,92)^3 \cdot 0,4 + \right.
$$
  
+  $(1,48 - 0,92)^3 * 0,14 + (2,24 - 0,92)^3 * 0,1 + (3 - 0,92)^3 * 0,1 \right] = 0,31$   

$$
E^* = \frac{1}{1,07^4} \left[ (-0,8 - 0,92)^4 \cdot 0,12 + (-0,04 - 0,92)^4 \cdot 0,14 + (0,72 - 0,92)^4 \cdot 0,4 + \right.
$$
  
+  $(1,48 - 0,92)^4 \cdot 0,14 + (2,24 - 0,92)^4 \cdot 0,1 + (3 - 0,92)^4 \cdot 0,1 \right] - 3 = -0,23$ 

**5**. Построим теоретическую кривую и докажем гипотезу о законе распределения.

Поскольку для нормального распределения асимметрия и эксцесс равны нулю, то достаточно малые значения  $A^*$  и  $E^*$ , а так же вид гистограммы позволяют выдвинуть гипотезу о нормальном распределении генеральной совокупности.

Построим теоретическую кривую-график плотности нормального распределения, параметрами которого будут вычисленные статистические оценки. Для этого в точках, являющихся серединами интервалов, вычислим значения плотностей нормального распределения с параметрами  $a = \bar{x} = 0.92$  и  $\delta = \bar{s} = 1.07$  по формуле:

$$
f(x) = \frac{1}{\sqrt{2\pi\delta}} e^{-\frac{(x-a)^2}{2\delta^2}} \text{ with } f(x) = \frac{1}{\delta} \varphi \left(\frac{x-a}{\delta}\right),
$$

в которой значения функции Гаусса  $f(x) = \frac{1}{\sqrt{2\pi}} e^{-\frac{x^2}{2}}$  можно найти

в таблице Приложения 1:

$$
f(\tilde{x}_1) = 0,109;
$$
  $f(\tilde{x}_2) = 0,252;$   $f(\tilde{x}_3) = 0,360;$   
 $f(\tilde{x}_4) = 0,317;$   $f(\tilde{x}_5) = 0,173;$   $f(\tilde{x}_6) = 0,058.$ 

Теоретическая кривая  $f(x)$ показана на рис. 15.

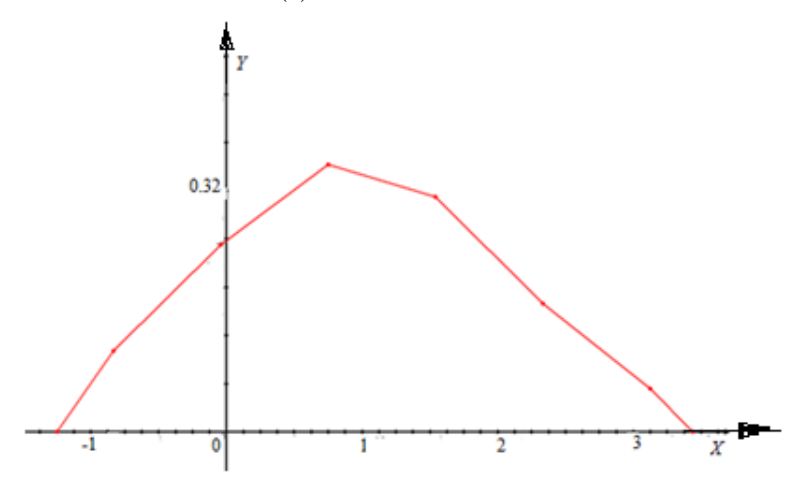

Рис. 16 Теоретическая кривая распределения

Вид кривой (рис. 16) и гистограмма (рис. 14) подтверждают возможность предположить, что распределение является нормальным. Это подтверждается и тем, что вычисленные допустимые для выборочных асимметрий и эксцесса  $A^* = 0.31$  и  $E^* = -0.23$  интервалы имеют вид:  $(-\delta_A; \delta_A) = (-0.33; 0.33)$  и  $(-\delta_{\kappa}; \delta_{\kappa}) = (-0.62; 0.62)$ .

6. Докажем приятую гипотезу.

Рассмотрим гипотезу  $H_0$ : генеральная совокупность  $\overline{X}$  распределена по нормальному закону. Введем альтернативную гипотезу  $H_1$ : гипотеза  $H_0$  не выполнена. Докажем высказанную гипотезу, используя критерий Пирсона.

Во всех интервалах статистического ряда абсолютные частоты  $n_i \geq 5$ . Поэтому объединение интервалов проводить не нужно.

1) Вычислим теоретические вероятности  $p_i$ , используя значения функции Лапласа, определяемые из табл. (Приложение 2).

$$
p_i = p\{a_0 \le \overline{X} \le a_1\} = \Phi\left(\frac{a_1 - \overline{x}}{\overline{s}}\right) - \Phi\left(\frac{a_0 - \overline{x}}{\overline{s}}\right)
$$
  
\n
$$
p_i = \Phi\left(\frac{-0.42 - 0.92}{1.07}\right) - \Phi\left(\frac{-1.18 - 0.92}{1.07}\right) = = -\Phi(1.25) - \Phi(1.96) = -0.39 + 0.47 = 0.08;
$$
  
\n
$$
p_i = \Phi\left(\frac{0.34 - 0.92}{1.07}\right) - \Phi\left(\frac{-0.42 - 0.92}{1.07}\right) = -\Phi(0.54) + \Phi(1.25) = -0.21 + 0.39 = 0.18;
$$
  
\n
$$
p_i = \Phi\left(\frac{1.1 - 0.92}{1.07}\right) - \Phi\left(\frac{0.34 - 0.92}{1.07}\right) = \Phi(0.17) - \Phi(0.54) = 0.07 + 0.21 = 0.28;
$$
  
\n
$$
p_i = \Phi\left(\frac{1.86 - 0.92}{1.07}\right) - \Phi\left(\frac{1.1 - 0.92}{1.07}\right) = \Phi(0.88) - \Phi(0.17) = 0.31 - 0.07 = 0.24;
$$
  
\n
$$
p_s = \Phi\left(\frac{2.62 - 0.92}{1.07}\right) - \Phi\left(\frac{1.86 - 0.92}{1.07}\right) = \Phi(1.59) - \Phi(0.88) = 0.44 - 0.31 = 0.13;
$$
  
\n
$$
p_s = \Phi\left(\frac{3.38 - 0.92}{1.07}\right) - \Phi\left(\frac{2.62 - 0.92}{1.07}\right) = \Phi(2.29) - \Phi(1.59) = 0.49 - 0.44 = 0.05.
$$
  
\n2) CTATTUTIKY  $\chi^2_{\text{HAGJ}} = \text{BIIVIICJIUM ID}$  no  $\phi$ o  $\chi^2_{\text{HAGJ}} = \sum_{i} \$ 

Таблица 16

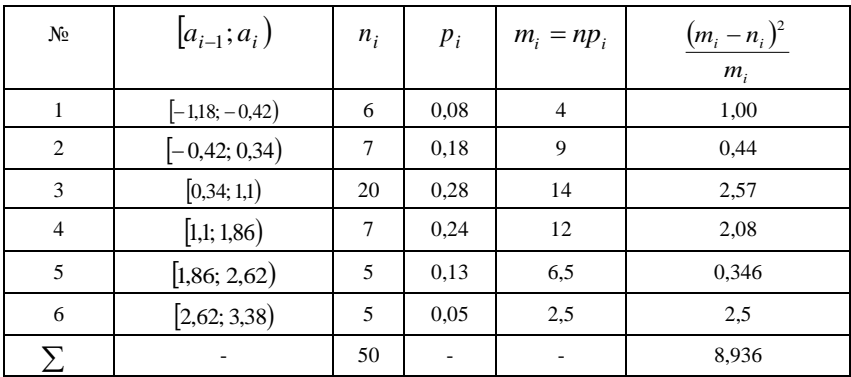

Следовательно,  $\chi^2_{\text{max}} = 8.94$ .

Поскольку интервалов шесть, а оцениваемых параметров два (а и  $\delta$ ), то число степеней свободы  $k : k = 6 - 2 - 1 = 3$ .

По заданному уровня значимости  $\alpha = 0.01$  и по вычисленному числу степеней свободы  $k=3$  по табл. распределения Пирсона (Приложение 5) определим границу критической области, которую выберем односторонней  $\chi^2_{\kappa n} = 11,34$ .

Гипотеза о нормальном законе распределения генеральной совокупности принимается, так как  $\chi^2_{\text{\tiny{HAGJL}}} = 8.94 \leq \chi^2_{\text{\tiny{kpl}}}$ 

Поскольку принята гипотеза о нормальном законе генеральной совокупности, то следует найти доверительные интервалы для параметров распределения ( $a \times \delta$ ).

 $(3)$ Найлем доверительные интервалы лля параметров распределения.

## Доверительный интервал для параметра  $a$ :

1. Пусть доверительная вероятность (надежность)  $\beta = 0.98$ .

2. По табл. распределения Стьюдента (Приложение 3) опреде- $\beta = 0.98$  $t_{\rm B} = 2,405$ для  $\mathbf{M}$ числа степеней свободы ЛИМ  $k = n - 1 = 50 - 1 = 49$ .

3. Вычислим точность

$$
\varepsilon = t_{\beta} \frac{s}{\sqrt{k}} = 2,405 \frac{1,06}{\sqrt{49}} = 0,364 \quad \varepsilon = 0,364.
$$

4. Доверительный интервал для математического ожидания а нормального распределения имеет вид:

 $(\bar{x} - \varepsilon; \bar{x} + \varepsilon) = (0.92 - 0.364; 0.92 + 0.364) = (0.556; 1.284)$ Доверительный интервал для  $\delta$ :

1. По таблице Приложения 5, находим значения  $\chi^2$  для числа степеней свободы  $k = n - 1 = 49$  и для

$$
\alpha_1 = \frac{1+\beta}{2} = \frac{1+0.98}{2} = 0.99; \quad \alpha_2 = \frac{1-\beta}{2} = \frac{1-0.98}{2} = 0.01
$$
  
subtuclsatorca  $\gamma_1 = \chi^2_{\alpha_1:m} = 28.2; \quad \gamma_2 = \chi^2_{\alpha_2:m} = 73.7.$ 

2. Оценим доверительный интервал:

$$
\left(s\sqrt{\frac{m}{\gamma_{2}}}; s\sqrt{\frac{m}{\gamma_{1}}}\right) = \left(1,07\sqrt{\frac{49}{73,7}}; 1,07\sqrt{\frac{49}{28,2}}\right) = (0,87; 1,41).
$$
  

$$
\delta \in (0,87; 1,41).
$$

Ответ:

1) данное распределение подчиняется нормальному распределению с параметрами  $a = 0.92$  и  $\sigma = 1.07$ ,

2) доверительный интервал для  $a \in (0, 556; 1, 284)$ ,

3) доверительный интервал для  $\delta \in (0.87; 1.41)$ .

## **П Р И Л О Ж Е Н И Я**

*Приложение 1*

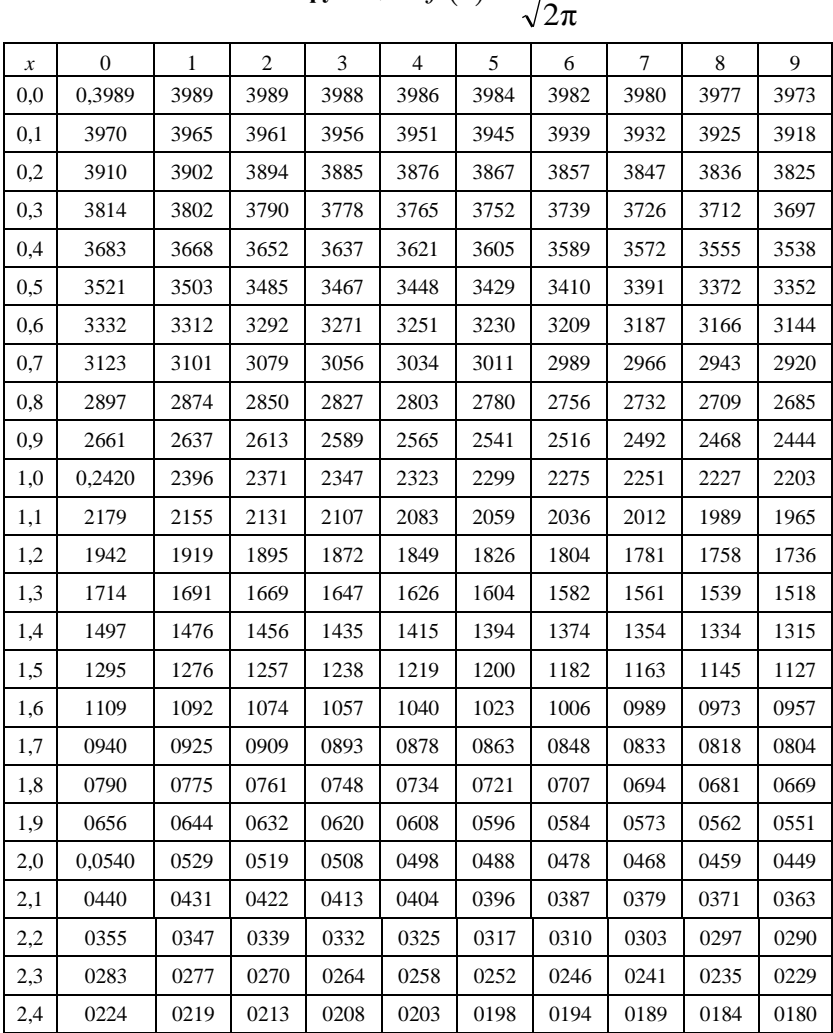

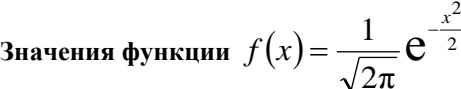

# *Окончание прил. 1*

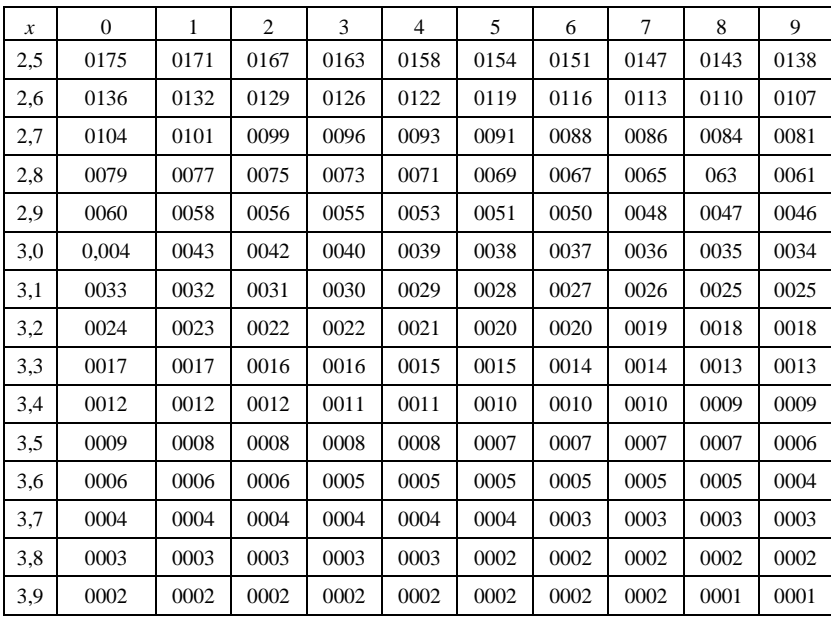

*Приложение 2*

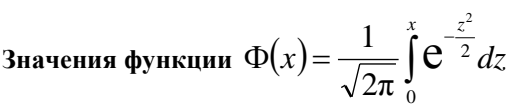

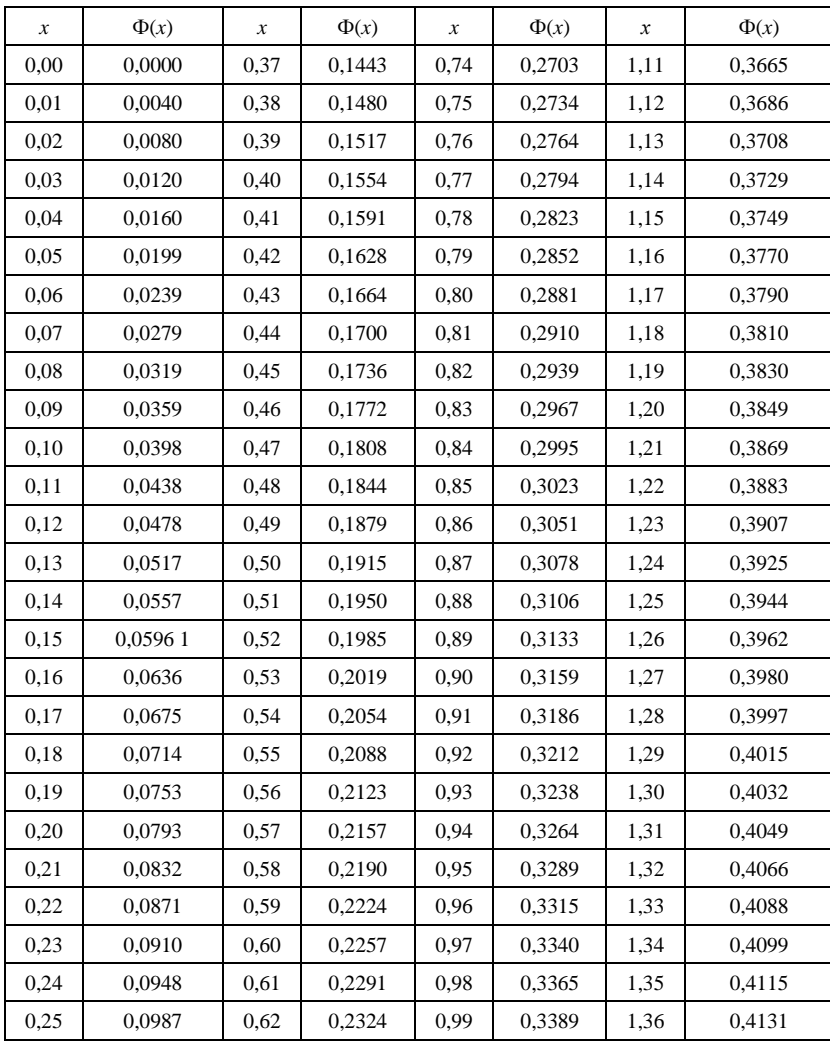

# *Окончание прил. 2*

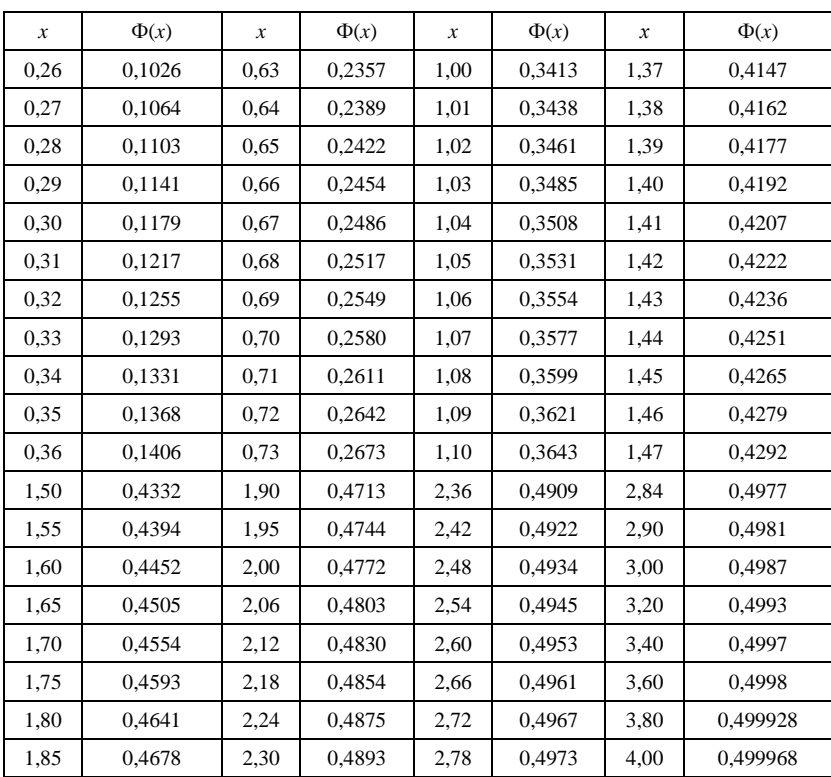

# *Приложение 3*

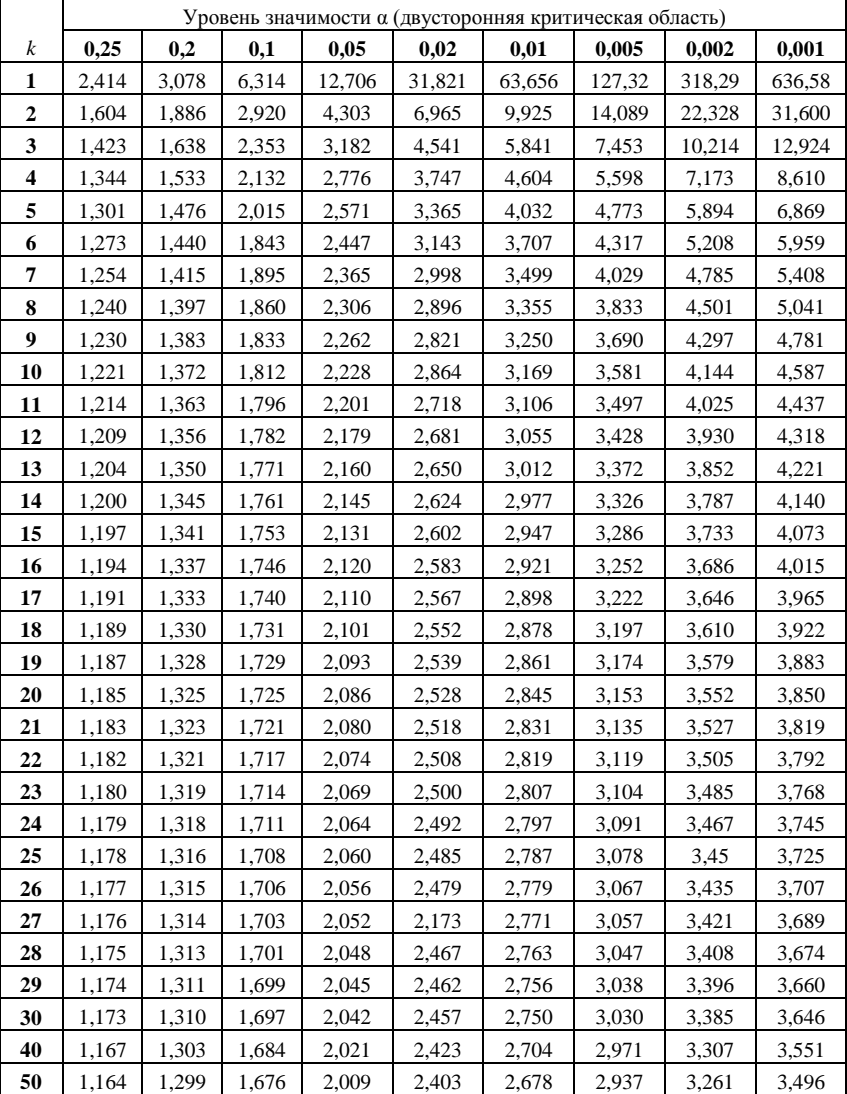

# **Распределение Стъюдента (***k* **– число степеней свободы)**

# *Окончание прил. 3*

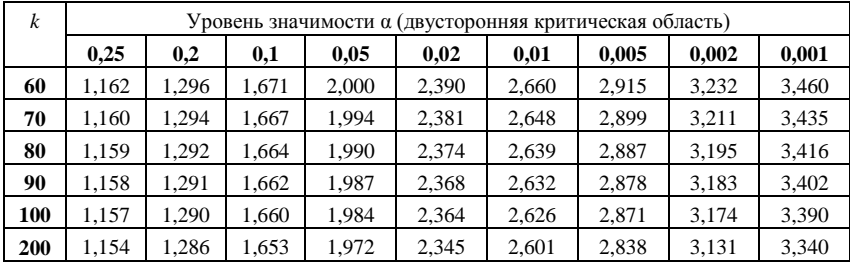

*Приложение 4*

 $\Gamma$ аблица значений  $q = q(\gamma, n)$ 

| $\gamma$<br>n | 0,95 | 0,99 | 0,999 | $\boldsymbol{n}$<br>$\gamma$ | 0,95  | 0,99  | 0,999 |
|---------------|------|------|-------|------------------------------|-------|-------|-------|
| 5             | 1.37 | 2,67 | 5,64  | 20                           | 0.37  | 0.58  | 0,88  |
| 6             | 1,09 | 2,01 | 3,88  | 25                           | 0,32  | 0.49  | 0.73  |
| 7             | 0.92 | 1,62 | 2,98  | 30                           | 0,28  | 0.43  | 0,63  |
| 8             | 0,80 | 1,38 | 2,42  | 35                           | 0.26  | 0,38  | 0,56  |
| 9             | 0.71 | 1,20 | 2,06  | 40                           | 0,24  | 0,35  | 0,50  |
| 10            | 0,65 | 1,08 | 1,80  | 45                           | 0,22  | 0,32  | 0,46  |
| 11            | 0,59 | 0,98 | 1,60  | 50                           | 0,21  | 0.30  | 0.43  |
| 12            | 0,55 | 0,90 | 1,45  | 60                           | 0,188 | 0,269 | 0,38  |
| 13            | 0,52 | 0,83 | 1,33  | 70                           | 0,174 | 0,245 | 0,34  |
| 14            | 0,48 | 0,78 | 1,23  | 80                           | 0,161 | 0,226 | 0,31  |
| 15            | 0,46 | 0,73 | 1,15  | 90                           | 0,151 | 0,211 | 0,29  |
| 16            | 0,44 | 0.70 | 1,07  | 100                          | 0,143 | 0,198 | 0,27  |
| 17            | 0.42 | 0,66 | 1,01  | 150                          | 0,115 | 0,160 | 0,211 |
| 18            | 0,40 | 0.63 | 0,96  | 200                          | 0.099 | 0,136 | 0,185 |
| 19            | 0.39 | 0,60 | 0.92  | 250                          | 0.089 | 0.120 | 0.162 |

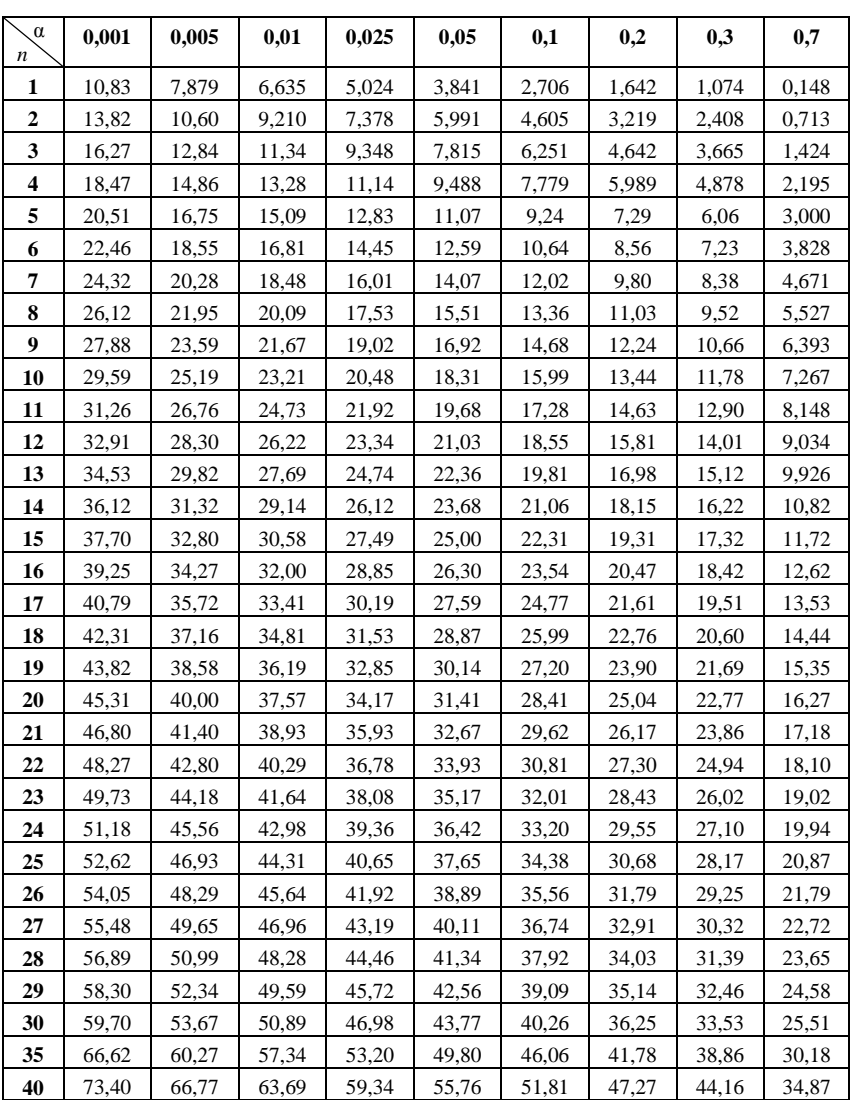

# **Распределение Пирсона** (уровень значимости  $\gamma \in [0, 001 - 0, 7]$ )

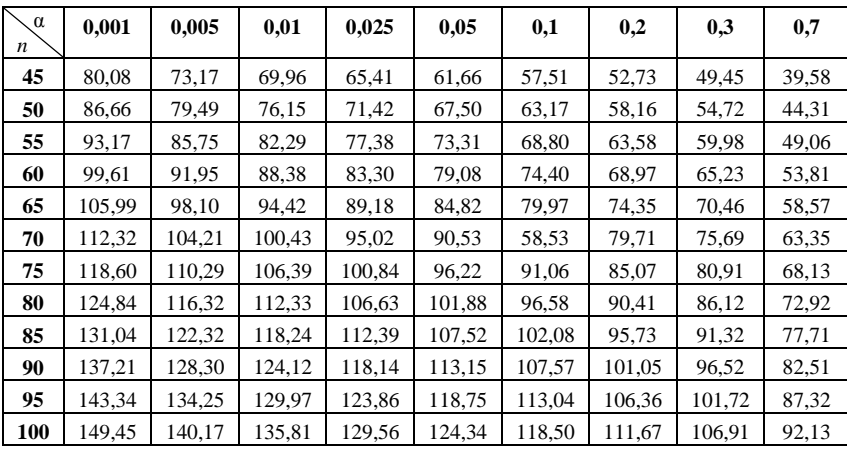

# Распределение Пирсона<br>(уровень значимости  $\gamma \in [0,8-~0,999])$

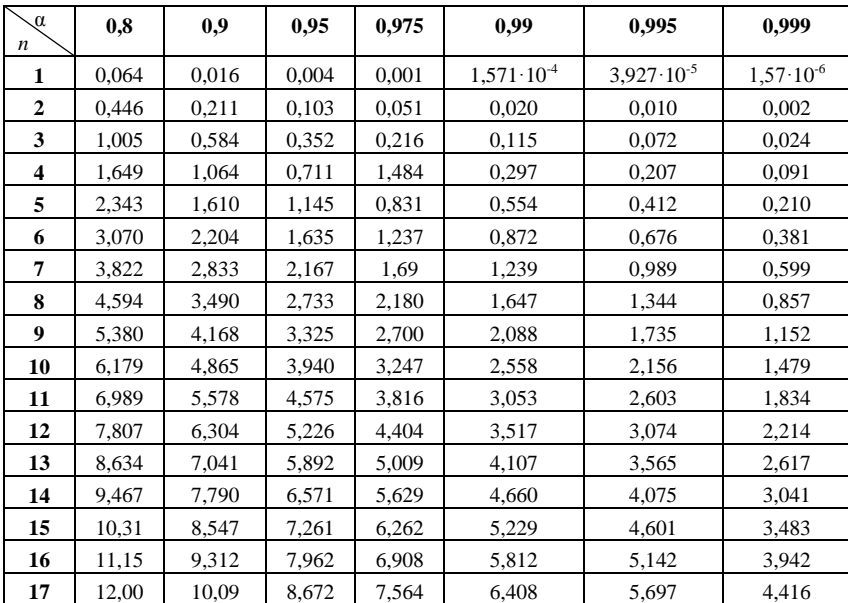

# Окончание прил. 4

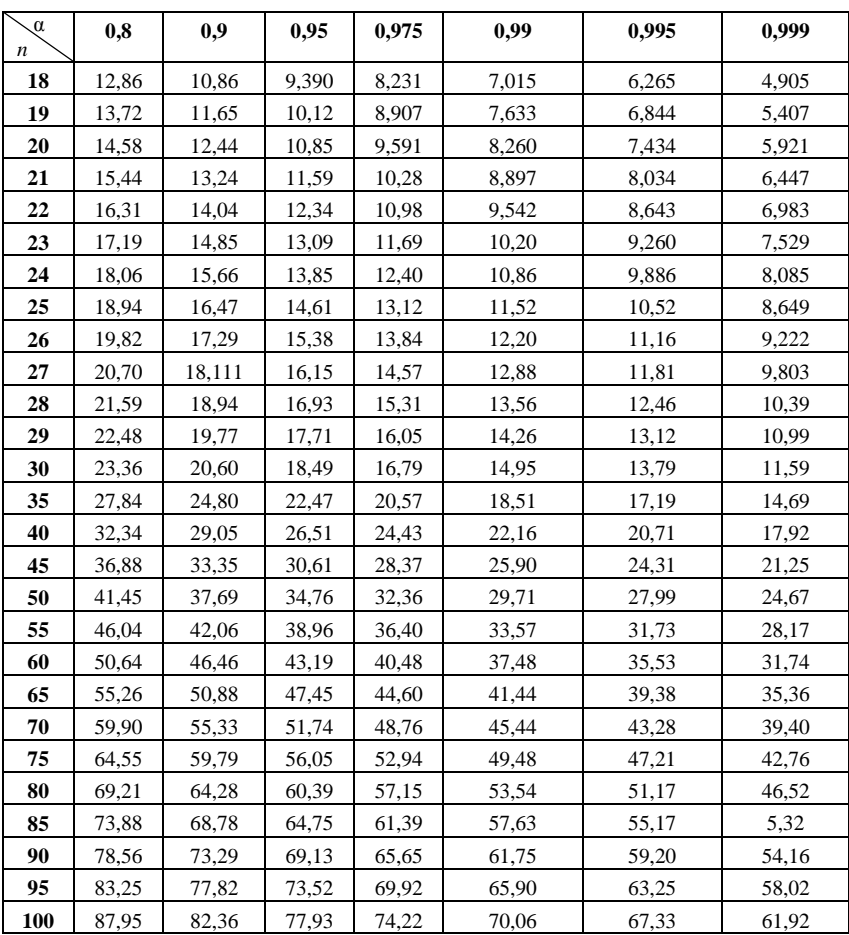

#### **Список литературы**

1. *Атурин*, *В. В.* Высшая математика. Задачи с решениями для студентов экономических специальностей: учеб. пособие для студ. учреждений высш. проф. образования / В. В. Атурин, В. В. Годин. – М.: Издательский центр «Академия», 2010. – 304 с.

2. *Гмурман*, *В. Е.* Руководство к решению задач по теории вероятностей и математической статистике. – М.: Высш. школа, 2004. – 400 с.

3. *Горелова*, *Г. В*. Теория вероятностей и математическая статистика в примерах и задачах с применением Excel / Учебное пособие для вузов; 2-е изд., испр. и доп. // Г. В. Горелова, И. А. Кацко. – Ростов на Д: Феникс, 2002. – 400 с.

4. *Красс*, *М. С*. Основы математики и ее приложения в экономическом образовании: Учебник.- 3-е изд., испр. / М. С. Красс, Б. П. Чупрынов. – М: Дело, 2002. – 688с.

5. *Кремер*, *Н. Ш*. Теория вероятностей и математическая статистика: Учебник для вузов. – М.: ЮНИТИ – ДАНА, 2004. – 543с.

6. Общий курс высшей математики для экономистов: Учебник / под ред. *В. И. Ермакова*. – М.: ИНФРА – М, 2008. – 656 с. – (Серия «Высшее образование»).

# **Содержание**

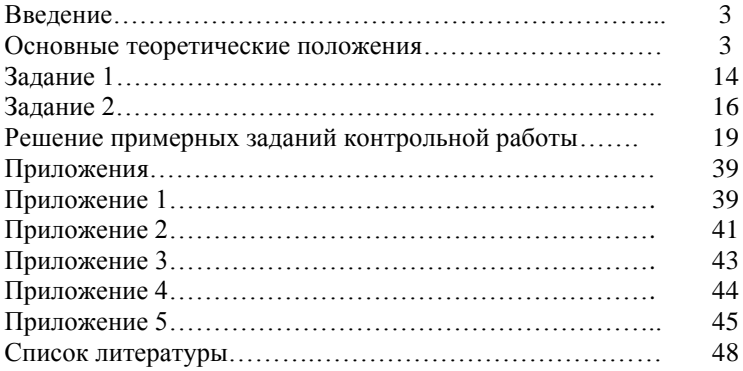

Учебное издание

Методические указания к выполнению контрольной работы «Элементы статистики» для студентов II курса экономических направлений бакалавриата

## Составители**: Окунева** Галина Леонидовна **Польшина** Лидия Борисовна  **Селиванова** Елена Вячеславовна

Подписано в печать 25.03.20. Формат 60x84/16. Усл. печ. л. 2,9. Уч.-изд. л. 3.  $T$ ираж 60 экз. Заказ №  $\frac{3}{2}$ аказ № Цена Отпечатано в Белгородском государственном технологическом университете им. В. Г. Шухова 308012, г. Белгород, ул. Костюкова, 46